#### $\frac{6}{9}$ Purroughs Corporation

**BUSINESS MACHINES GROUP** SMALL SYSTEMS PLANT

HASP (SECTION I, II, III, IV)

# PRODUCT SPECIFICATION

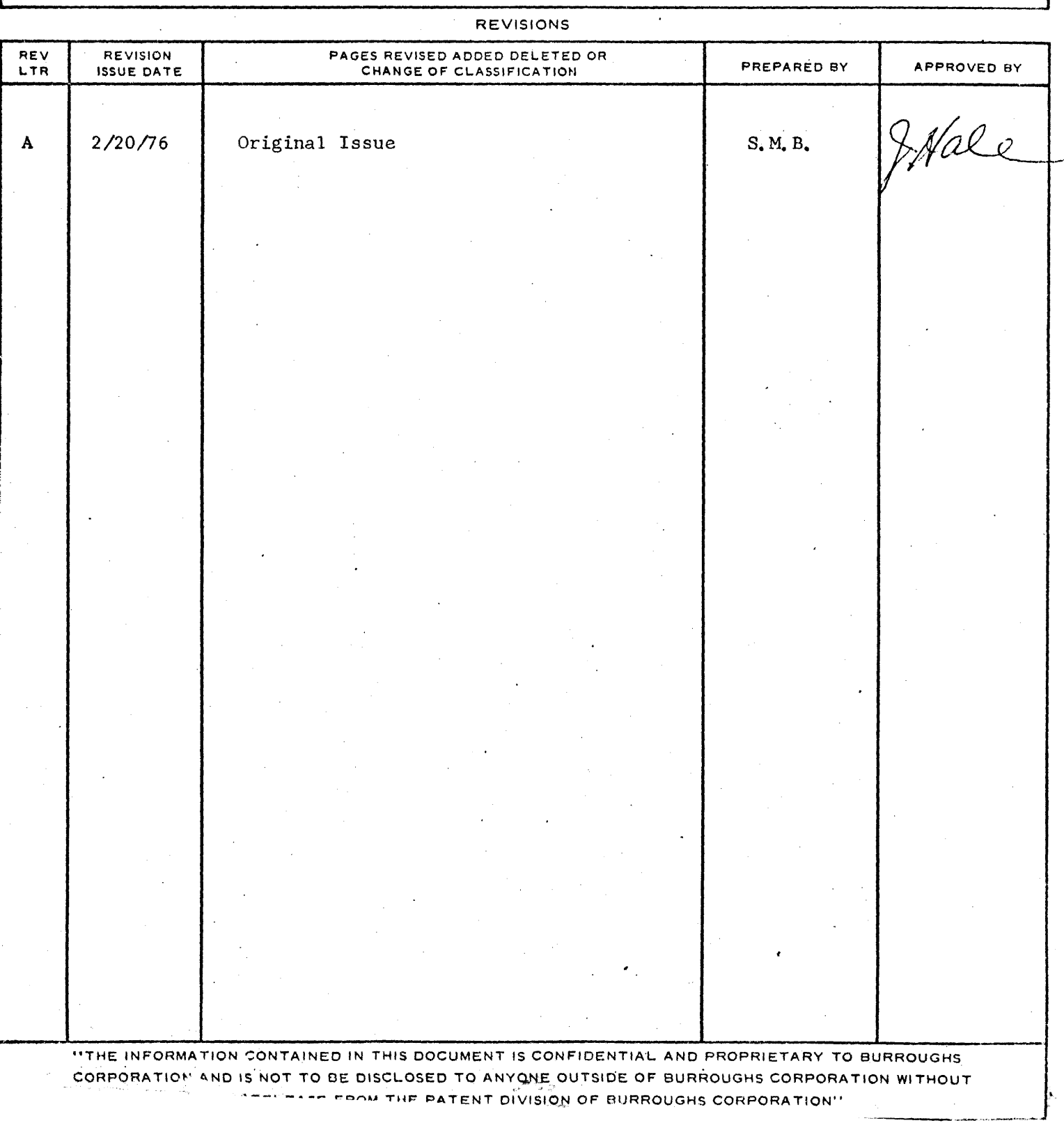

### TABLE or CONTENTS:

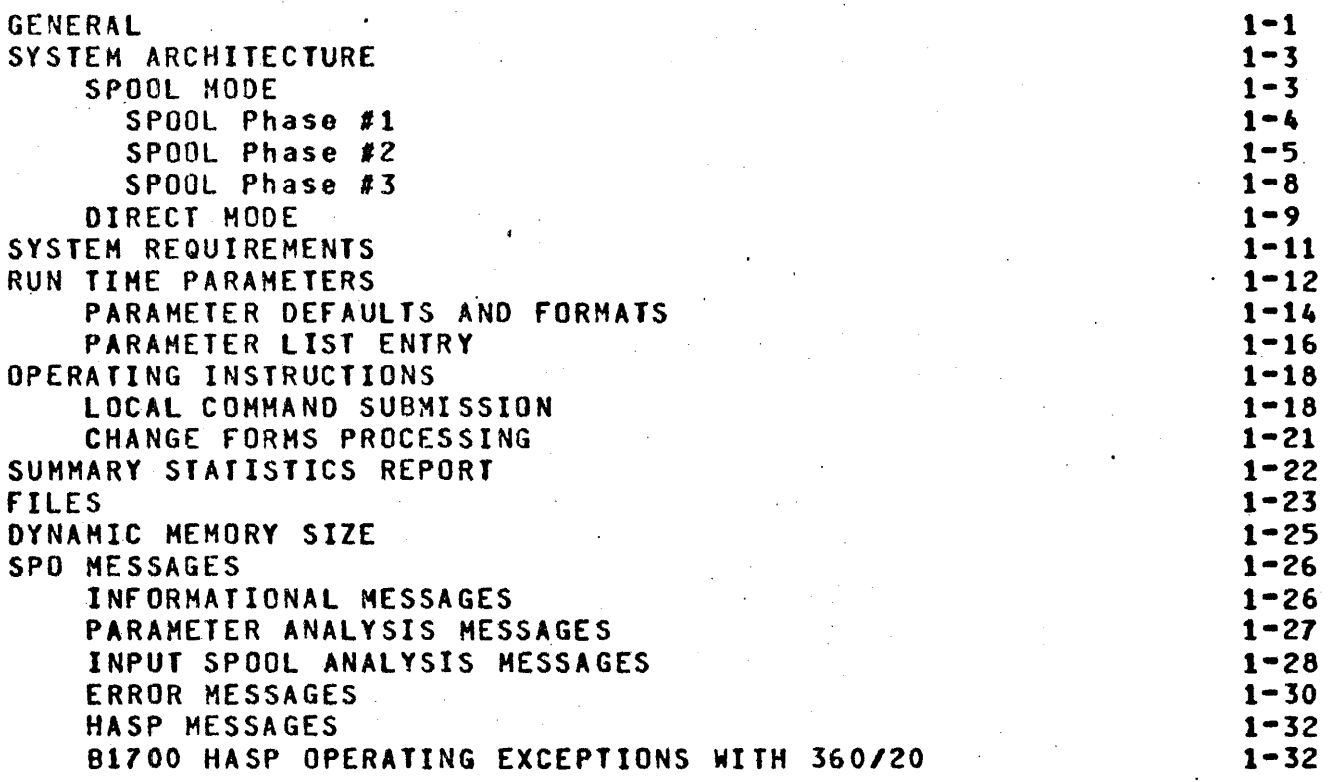

 $\mathcal{L}_{\text{max}}$  and  $\mathcal{L}_{\text{max}}$ 

 $\gamma$ 

 $\frac{\partial}{\partial x} \frac{\partial}{\partial y}$ 

COMPANY CONfIDENTIAL **81700 HASP (Section I)**<br>**P.S.** 2212 5256 P.S. 2212 5256

GENERAL -------

Tbe Burroughs 81100 HASP program enables a 81100 to operate in conjunction with an ISH *05/360,* or *05/370,* performing the functions normally associated with an off-line support computer. The tBM HASP system of automatic spooling and priority scheduling supports an unlimited number of remote peripherals operating simultaneously, via several classes of telephone lines.

Through the use of the HASP Remote Job Entry feature, a user, located perhaps thousands of miles from a particular System 360 or  $370$  installation, can utilize the capabilities of the installation<br>much as if the central computer were located at the remote site. as if the central computer were located at the remote site. The unit record devices (card readers, punches and printers) at the remote station are logically operated by HASP as if they were local printers, punches, and consoles, so that HASP simultaneously, while operating all local unit record devices, read jobs from several remote readers into the queue of jobs awaiting<br>processing and output to several remote printers and/or punches processing and output to several remote printers and/or results of previously entered jobs which have completed execution.

A special set of programs have been written for the B1700 which can be considered a logical extension of the HASP system. These programs perform the same functions as the remote terminal program for the IBH *360/20* computer. The I8H *360/20* remote terminal program was selected as the model remote terminal in order to implement the "aulti-leaving" feature of HASP.

White the IBM *360/20* remote terminal program is a stand-alone program, the 81700 HASP/RJE programs run under control of the B1700 HCP. This gives the B1700 HASP/RJE all the resources found in a computer controlled by an operating system. For information on operation and facilities of the 81100 HCP, please refer to the 81700 Software Operational Guide (SOG).

COHPANY CONFIDENTIAL **B1700 HASP (Section I)**<br>**P.S.** 2212 5256 P.S. 2212 5256

This product specification consists of four sections, each with a self-contained index and table of contents. They are:

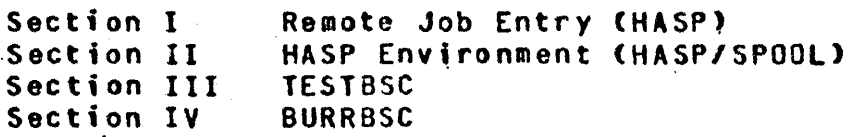

COMPANY CONfIDENTIAL 81100 HASP (Section IJ P.S. 2212 5256

# SYSTEM ARCHITECTURE

1 I.

The B1700 Remote Job Entry software consists of two programs, HASP and HASP/SPOOL. The remote terminal program. HASP. is responsible for maintaining the line discipline with the host system and managing the local I/O of the remote site during a RJE session.<br>HASP/SPOOL, the off-line input/output program which creates input  $s$ pools and produces output spools, is described more fully in HASP(Section II).

'j • there are two modes of operation for the remote· site: SPOOL and biRECT.

SPOOL HOOE ----------

SPOOL mode consists of three distinct phases.

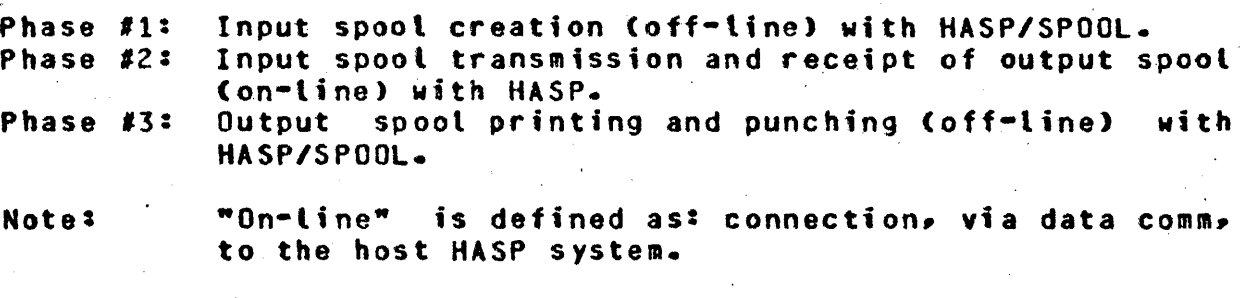

"Off-line- is d&fined as: no connection with the host HASP system.

COMPANY CONfIDENTIAL 81700 HASP (Section I) P.S. 2212 5256.

## SPOOL Phase #1 --------------

The input spool is created off-line by HASP/SPOOL in order to reduce system requirements during the actual HASP/RJE session with the host. Cards are read, compressed, blocked and stored in a disk file. Many card decks may be concatenated to form one input spool file. If more than one input spool disk file is to be transmitted during a session, each must have a unique name. The spool created by HASP/SPOOL is labelled "HASP/CARDS". A subsequent execution of HASP/SPOOL will create another file labelled "HASP/CARDS". In order<br>to gretain both files, the first one must be changed from retain both files, the first one must be changed from<br>'/CARDS" to another\_name, Refer\_to\_B1700\_SOG\_\_for\_\_disk\_\_file "HASP/CARDS" to another name. Refer to 81700 SOG for disk label changing information. Phase #1 is more fully described in Section II (HASP/SPOOL) of this document.

COMPANY CONFIDENTIAL B1700 HASP (Section I) P.S. 2212 5256

# SPOOL MODE

Phase #1 INPUT SPOOL CREATION

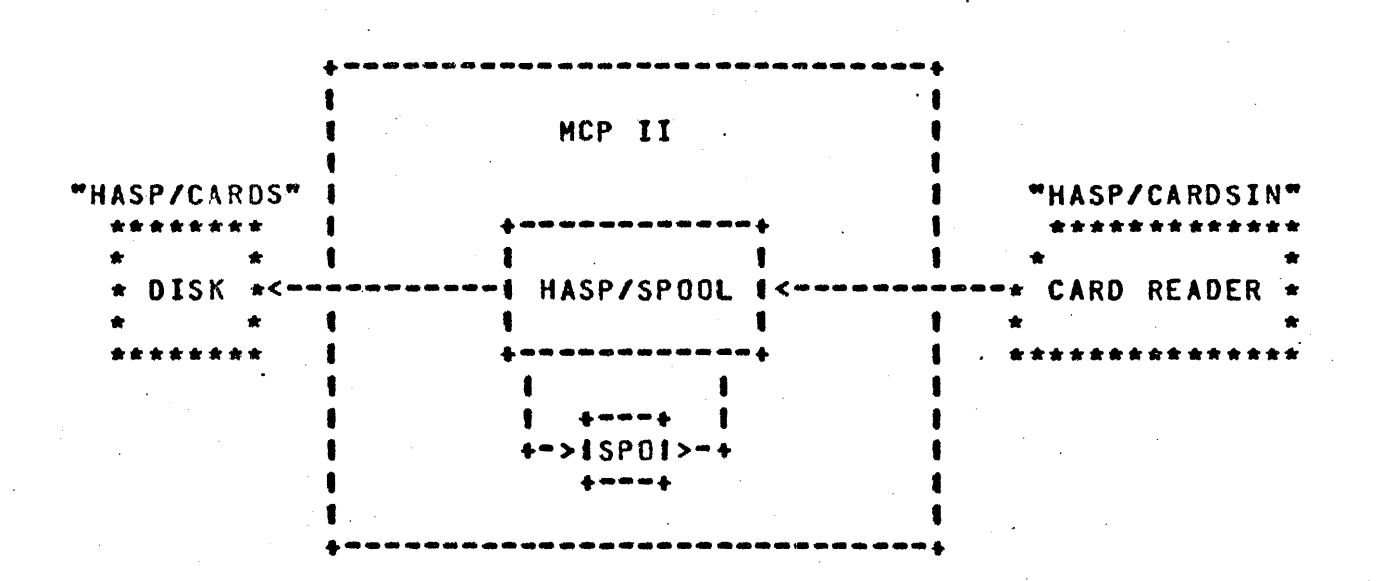

## SPOOL Phase #2

Phase #2 consists of executing HASP, accepting appropriate run time parameters (refer to RUN TIME PARAMETERS), establishing communication, transmitting input spools, and receiving output from the host system. After communication is established, HASP signs on and enters a handshaking mode with the host. To transmit an input spool file, the operator merely starts an input reader by entering the local HASP command <mix # of HASP>AX.SR1 or <mix # of HASP>AX.SR1 <filename>, where <filename> is an optional name of the input spool if the input spool is not labeled "HASP/CARDS". Refer to LOCAL COMMAND SUBMISSION for .SR1 format.

After verifying that the input spool was created with the same run time parameters as HASP, a message is displayed "READER 1 OPEN" and

COMPANY CONFIDENTIAL 81700 HASP (Section I) P.S. 2212 5256

 $\mathbf{f}$ 

the file is transmitted. After the file has been transmitted, HASP displays  $"READER$  1  $CLOSED"$ . If another spool is to be transmitted, the operator repeats the above procedure.

Any output received during the spool mode HASP/RJE session is written in its blocked and compressed from into the output spool disk file, HASPOUT. HASPOUT is initially labelled "HASP/PRINT01". Whenever HASPOUT is closed and re-opened during the HASP/RJE session . (see LOCAL COMMAND SUBMISSION), the label for HASPOUT is incremented by 1.

The operator may communicate with the host system by entering console messages to HASP; e.g., <mix # of HASP>AXSOM<n> $\sim$  "THIS IS A HESSAGE" would cause HASP to transmit the entire string following the  $\leq$ mix  $\sharp$  >AX until ETX is encountered.  $\leq$ n> is the remote ID.

Any SPO command whose first characters is a  $\bullet$ . $\bullet$  is interpreted as a local command intended for HASP (see LOCAL COMMAND SUBMISSION). Termination of Phase  $#2$  is done by entering  $\leq$ mix  $#$  of HASP>AX.CLOSE on the console which causes HASP to sign off, close the output file and print a summary statistics report for this session.

. ,

### COMPANY CONFIDENTIAL 81700 HASP (Section I) P.S. 2212 5256

#### SPOOL MODE . . . . . . . . . . .

Phase #2 SPOOL TRANSMISSION

HASP/CARDS" MCP II أتعابط المالغة للعالمة **DISK**  $\bullet$  $*B*$  SLC 1  $\bullet$ 1  $\sim$ ≠T \*  $\bullet$ **OR**  $\blacksquare$  $\star$ S $\star$ **HASP**  $\blacksquare$ -51 "HASP/PRINT" \*Y\* دما ∗S∗ 1 \*N\* MLC  $\blacksquare$ \*\*\*\*\*\* 1  $\bullet \bullet$  $\blacksquare$  $*C*$ n or g.  $\mathbf{I}$ 4  $\bullet$  $\clubsuit$ DISK \* \*\*\*  $+ - > 15P01 - - 1$ è 1000A 1  $\blacksquare$ ï

 $1 - 7$ 

COMPANY CONFIDENTIAL B1700 HASP (Section I) P.S. 2212 5256

#### SPOOL Phase #3 ---------------

Phase #3 prints and punches data from the output spool file. The operator executes HASP/SPOOL and selects the output mode of operation. HASP/SPOOL reads the output spool disk file called "HASP/PRINT01", deblocks and decompresses the records, and then prints or punches the output. This is all done off-line to lessen system requirments during the actual HASP/RJE session with the Phase #3, is more fully documented in Section host.  $II$ CHASP/SPOOL).

### SPOOL HODE

Phase #3 OUTPUT SPOOL PRINTING AND PUNCHING

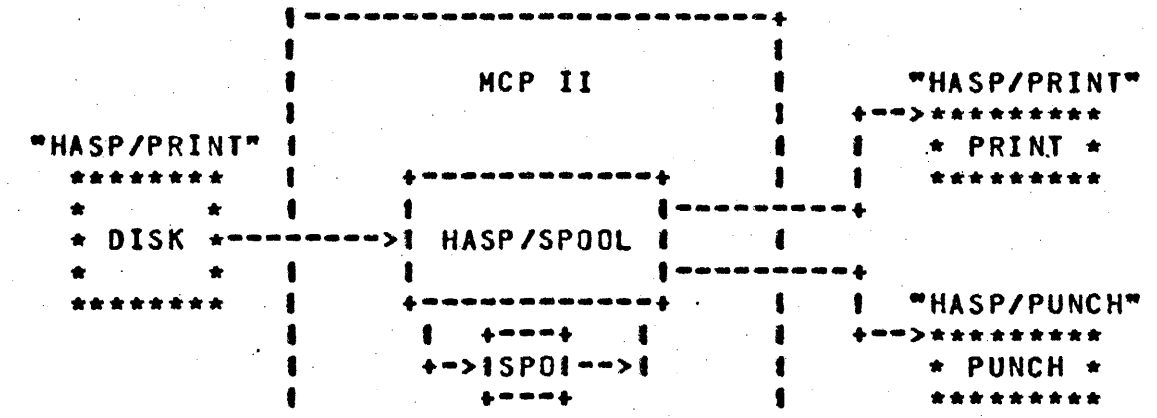

COMPANY CONFIDENTIAL **B1700 HASP (Section I)**<br>**P**-S- 2212 5256 ,P.S. 2212 5256

#### DIRECT HODE -----------

In DIRECT mode, HASP maintains the tine discipline with the host and directly handles all local I/0 (card reader, card punch, line printer and SPO) at the remote site.

The DIRECT mode is initiated by executing HASP and entering appropriate parameters for the particular remote site (refer to RUN TIHE PARAMETERS for formats). Input can be sent to the host by entering the local command .SRI foltowed optionally by a file name. The format for .SR1 is described in command submission.

After receiving a .SRI command, HASP will request permission to send from the host, open the input file and display "READER 1 OPEN". All input is read, compressed, blocked and transmitted to the host until end of file is detected. Upon detecting end of file in the file, HASP will transmit an end of file message to HASP display "READER 1 CLOSED".

All output received is decompressed and output to either printer, punch or SPo.

The operator can communicate with the host via HASP by entering <mix' # of HASP>AXSDM<n>> "THIS IS A MESSAGE". HASP sends everything following the AX untit an ETX is encountered. The session can be terminated by sending a sign off card or by entering  $\leq m$  ix  $\neq$  of HASP>AX.CLOSE. Either one will cause HASP to sign off, print a summary statistics report, and then go to end of job.

Any SPO command whose first character is a  $\mathbf{w}_n$  is interpreted as a Local command and intended for HASP. (see LOCAL COMMAND SUBMISSION)

en> Is the Remote's 10.

COMPANY CONFIDENTIAL B1700 HASP (Section I)<br>P.S. 2212 5256

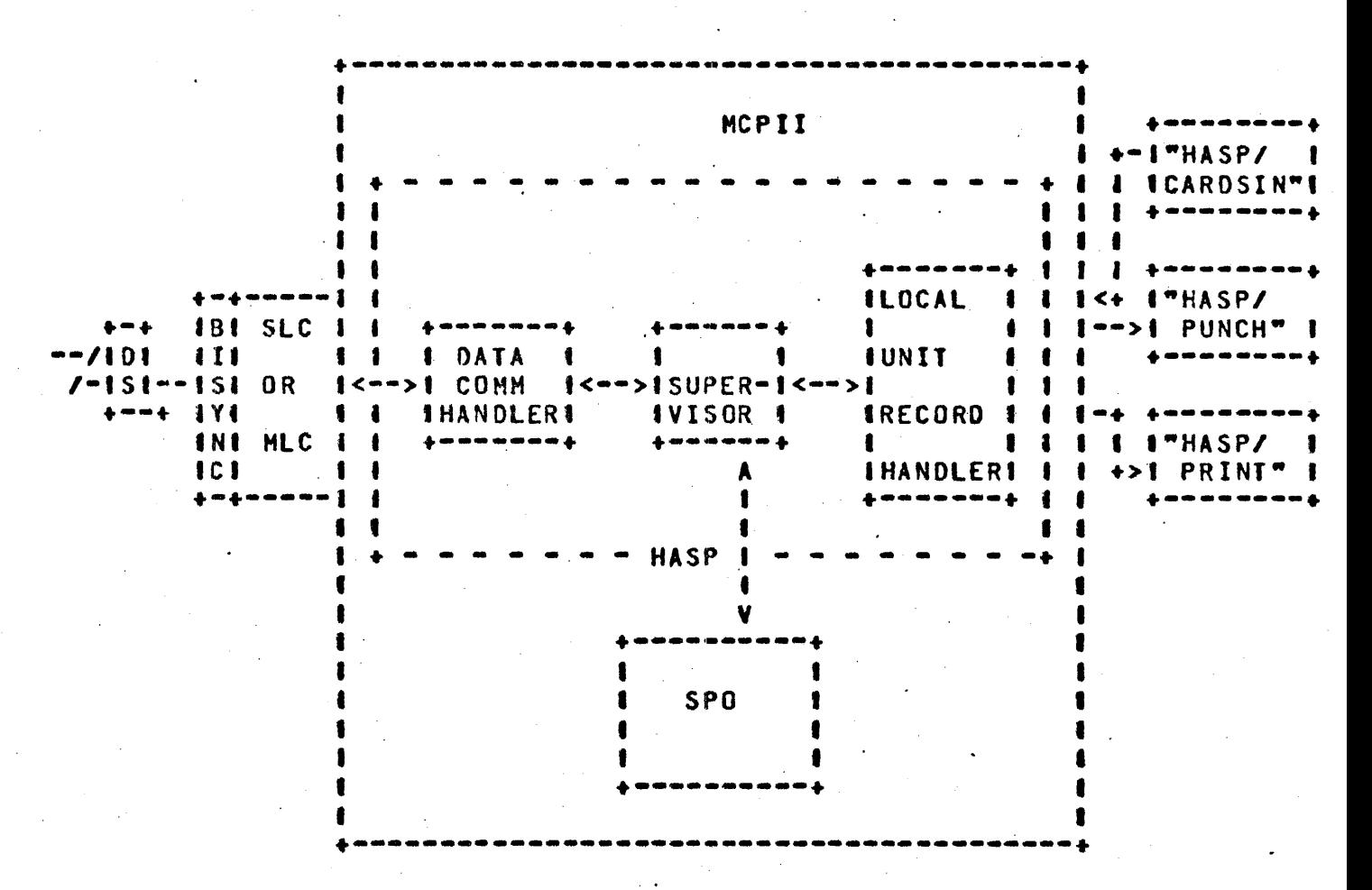

BLOCK DIAGRAM OF HASP-DIRECT MODE

 $1 - 10$ 

COMPANY CONfIDENTIAL 81700 HASP (Section I) P.S. 2212 5256

# SYSTEM REQUIREMENTS

The system requirements for B1700 HASP/RJE are:

HCPII ~8K Bytes Hafn Hemory 80- or 96-Column Card Reader 120- or 132-Position Printer SPO Disk (Cartridge, Disk Pack or Head-per-Track) Single Line or Multi Line Control EBCDIC Bisync Adapter 80- or 96-Column Punch (optional)

Note: IBM OS object code reading and punching is supported on 80 and 96 column equipment for MCPII 5.1 or higher.

Larger memory sizes are required when multi-programming other jobs with HASP remote programs.

COMPANY CONFIDENTIAL 81100 HASP (Section I) P.S. 2212 5256

RUN TIME PARAMETERS ----~--~-~~---~----

Each remote B1700 HASP/RJE system will have unique run time parameters. i.e., buffer size, remote ID, compression type, etc. that are dynamically set at beginning of job. In the past these HASP variables were compiled into a remote program and any change tn the remote necessitated a recompilation.of the remote program.

Currently. however. HASP has a list of default run time parameters that the operator can keep or override at the start of a HASP/RJE session.

At the beginning of job. HASP will interrogate program switch zero for a zero value. If a zero value is found (meaning switch was not set by operator when executing HASP). HASP will attempt to read a disk file labelled "HASP/PARMS" to obtain the appropriate run time parameters for this HASP/RJE session. If the "HASP/PARMS" file is found the syntax of the parameters in the file is checked. If the<br>parameters are syntax error free, HASP proceeds to the are syntax error free, HASP proceeds establishment phase of the HASP/RJE session. To bypass the search for the "HASP/PARMS" file on disk, the operator should execute HASP as follows:

 $EX HASP$   $SHO$   $3F3$ 

"HASP/PARMS" disk file can be created by "DMPALL" or any suitable card-to-disk program. Refer to PARAMETER DEfAULTS AND fORMATS for parameter defaults and formats.

If any of the foltowing occurs:

a.) SW 0 is set

b.) "HASP/PARMS" disk file not present<br>c.) "HASP/PARMS" disk file contains an

e.), -HASP/PARHS-disk file contains an invalid parameter

COMPANY CONfIDENTIAL 91700 HASP (Section I) P.S. 2212 5256

#### HASP will display the message:

### USE DEfAULT PARAMETERS?

Run time parameter entry -occurs at this time. The acceptable responses to "USE DEFAULT PARAMETERS?" are:

<mix • of HASP>AXYES

<mix # of HASP>AXR

<mix # of HASP>AX[Parameter List]

<mix # of HASP>AX/\*SIGNON ---

·YES· means use of all the default parameters. Refer to<br>PARAMETER DEFAULTS AND PARAMETER DEFAULTS fORMATS for defaults.

~R" means read run time parameters from a card file<br>"PARMS" labeled ·PARMS" labeled -HASP/PARHS". Refer to PARAMETER LIST ENTRY for format of parameter file.

[Parameter "List] is a list of run time parameters. Refer to PARAMETER LIST<br>ENTRY for format of for format parameter list.

"/\*SIGNON..." is the exact format of the first 12 columns of a SIGNON card. This entry will override the default SIGNON card and any IDs or /\*SIGNON found in subsequent parameter entry. After HASP has accepted the signon entry, the operator can continue with a YES, R, or [Parameter List] response.

If none of the above are entered, an "INVALID RESPONSE, TRY AGAIN" Message wilt be displayed.

COMPANY CONfIDENTIAL 81700 HASP (Section I) P.s. 2212 5256

## PARAMETER DEfAULTS AND fORMATS ------------------------------

The table below lists default run time parameters. These parameters will be used if reply in RUN TIME PARAMETERS is "YES". Specific run time parameter defaults are overridden by entry of that parameter in the [Parameter List] or by the presence of that parameter in the card file "HASP/PARMS". Omission of a parameter causes the default to be used.

Default parameters should not be set. For example, SPOOL means SPOOL aode of operation and the absence of SPOOL means DIRECT mode of operation since DIRECT is not a valid parameter.

# RUN TIME PARAMETER DEFAULTS

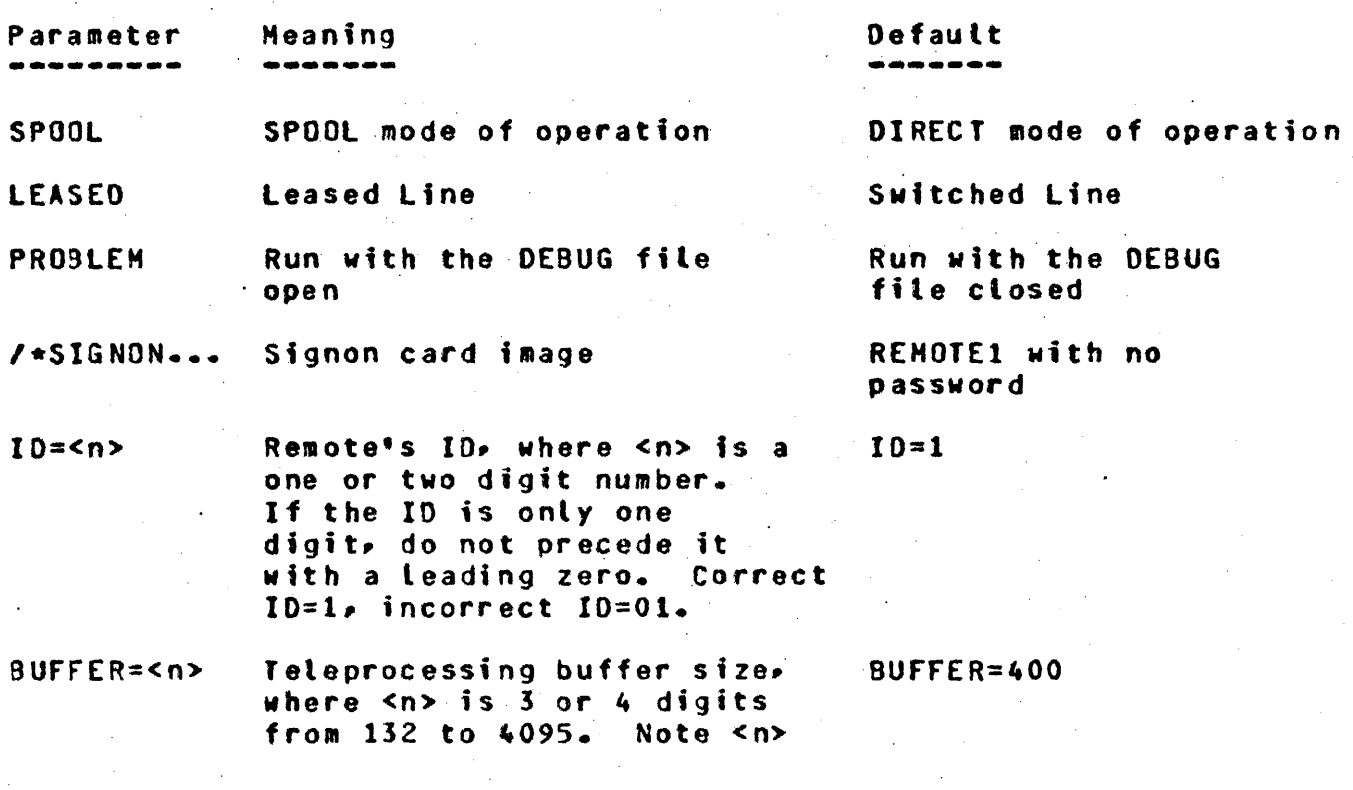

COMPANY CONfIDENTIAL 91100 HASP (Section I) P.5. 2212 5256

ADDRESS=7:12:0:

must match the buffer size of the host system and dynamic memory size must be changed if default is not used (See DYNAMIC MEHORY ·SIZE).

ADDRESS=

Address of bisync adapter, where:

 $P =$  one digit port # (0-7)

 $C = one$  or two digit channel  $\#$  (0-15)

 $A =$  one or two digit adapter  $\neq$  (0-15)

Note: Ending colon is requtred.

NONTRANS Non-transparent text Transparent text

PRINTER=<n> Printer line size, where PRINTER=132 en> is = 132 or *120.* en> must Match size of remote printer line and generated size in host.

QUEUE=<n> Number of buffers QUEUE=2 allowed to be queued internally before host is told to suspend transmission. <n> is a value from 2 to 4.

COMP.TYPE=<n>Type of data compression where  $\langle n \rangle = 0$ , 1, 2, or 3

 $0 = no$  compression

- $1 = no$  compression, but strip trailing blanks
- 2 = compress two or more blanks and strip trailing blanks

COHP.TVPE=3

COHPANY CONfIDENTIAL *81100* HASP (Section I) P.s. 2212 5256

 $3 = alt$  of the above plus compress any occurrence of duplicate characters equal to or greater than COMPRESSION.MIN

COMPRESSION.<br>MIN=<n>

Number of consecutive duplicate characters before compression occurs.  $\langle n \rangle = 2$  to  $31$ . COHPRESSION.HIN=4

AUDIT Open "DC/AUDIT.FILE" at start of session and monitor data comm  $I/\Omega$ .

No AUDITing

#### PARAHETER LIST ENTRY ---------------------

If the operator desires to override one or more of the default run time parameters, he enters either "R" or [Parameter List], in response to "USE DEFAULT PARAMETERS?".

If the entry is through a [Parameter List] on the SPO, the operator can enter up to 12 characters to bverride the default parameters. If more characters are required, the operator must submit the parameter(s) through the card file labeled "HASP/PARMS".

If the entry is through the card file, there may be one or more parameters per card and all 80 columns of the card may be used. However, a parameter. must be contained completely on a card because there is no parameter continuation.

The parameter entry, whether from cards or SPO, is free form with the following exception:

Any parameter with an equal sign must:

a.) not have any imbedded blanks b.) be ended with a blank

COMPANY· CONFIDENTIAL B1700 HASP (Section I) r.S. 2212 5256

If an error is detected (invalid keyword or value) the parameter scan is ended, the next 8 characters are displayed and the operator must correct the error and resubmit the entire list of default overrides again.

COMPANY CONFIDENTIAL 81700 HASP (Soction I) P.s. 2212 5256

OPERATING INSTRUCTIONS ----------------------

At the beginning of job HASP will set the run time parameters and verify that the data comm 'control and bisync adapter are present. Then HASP will wait for data set ready (always present on leased tine, present upon host answering call on switched lines) and then transmits a SOHENQ sequence. Upon recipt of an ACKO sequence from the host, the message "COMMUNICATIONS ESTABLISHED" is displayed on<br>the 81700 SPD. If the format of the signon message, remote ID or B1700 SPO. If the format of the signon message, remote ID or password is invalid. the host will disconnect the remote. If the signon is correct, the B1700 and the host will go into a -handshaking-' phase until either one has a data stream to transmit to the other.

LOCAL COMMAND SUBHISSION

To submit a command to the host HASP system, enter the following:

<mix # of HASP>AX.[local command]

Presently there are five local commands supported.

(a.) .SR1 - Start Input Reader has four formats.

- 1) .SR1 SPOOL mode will cause transmission of "HASP/CARDS" Input spool disk file. In DIRECT mode it will cause ·transmission of "HASP/CARDSIN" input card file.
- 2) .SR1 A SPOOL mode will cause transmission of 'input spool disk file labelled "A" \*. In DIRECT mode it will cause transmission of input card file, labelled "A".\*
- 3) .SR1 A/B SPOOL mode will cause transmission of input spool disk file labelled "A/B" \*. In DIRECT mode it will cause transmission of input card file " $A/B$ ". \*

COMPANY CONfIDENTIAL *81700* HASP (Section I) P.S. *2Z12* 5256

.SRI A/B/C - SPOOL mode will cause transm;ssion of **A** 3 from disk pack labelled "A" \*. In DIRECT mode it cause transmission of "B/C" from disk pack labelled \*

\* A<sub>2</sub> B and C are character strings of 10 characters or less.

- (b.) .CLOSE Close down system •• CLOSE witt cause transmission of a I\*SIGNOff card and close down of system when current streams have completed.
- (e.) .NEW-SPOOL If in SPOOL mode~, .'NEW-SPOOL witl cause the current output spool to be closed as soon as all current output streams are finished and a new output spool to be opened with a new name. Any new output streams will, be suspended until a new output spool is open. If in DIRECT mode .NEW-SPOOL is an invalid local command.
- (d.) .AUDIT If the data comm I/O monitor is auditing the data comm 1/0, .AUDIT will stop the auditing and ctose the audit file.

If the data comm I/O monitor is not auditing the data comm I/O .AUDIT Mill open the audit file and start data, eoam *1/0*  monitoring.

(e.) .Jell .- Allows the remote HASP user to separate his Jel from the data stream. .JCL1 can be used for any job that contains<br>all necessary JCL before the data stream that is, multi-step necessary JCL before the data stream that is, multi-step jobs are precluded unless the JCL for step 2 and further steps is included in the data stream.

• JCL1 opens a card file labelled "HASP/JCL" that must contain all the necessary JCL for this job execution. End of file on "HASP/JCL" will cause "HASP/JCL" to be closed and a card file<br>labelled = "HASP/CARDSIN" to be opened. The records in "HASP/CARDSIN" to be opened. The records wHASP/JCL- and "HASP/CAROSIN" wilt appear as one contiguous card stream to the host. JCL1 is an invalid local command when in SPOOL mode.

Unless it appears somewhere within the "HASP/CARDSIN" file, the last JCL card in "HASP/JCL" must be:

COMPANY CONfIDENTIAL B1700 HASP (Section I) P.S. 2212 5256

## IINAME 00 \* •

Alternate file names that are supported for .SRl are not supported for .JCL1.

• JCLI example:

Given:

a.) JCl is a card deck. b.) Data stream is a tape file.

Place the following deck in the card reader:

?DATA HASP/Jel 1 JCL CARDS t  $J/NAME$  DD  $\star$ ?END

Mount tape labetled "HASP/CARDSIN".

Enter the following local command:

 $\leq$ mix # of HASP>AX.JCL1.

The cards in the card reader will be read and then the records on the tape witl be read. All records will be sent to the host as one contiguous data stream.

.<br>All SPD entries not beginning with a "." are sent to the host for analysis and error reporting.

COMPANY CONFIDENTIAL 81100 HASP (Section I) r.s. 2212 5256

CHANGE FORMS PROCESSING -----------------------

In DIRECT mode when a special LOAD FORMS message is received, the HASP program will display the message and the host will wait for a start message signaling completion of forms change.

When necessary forms have been changed (cards for punch), the start Message is as follows:

<MIX' of HASP>AXSSRM<n>. PRl (or PUll

where <n> is the remote ID.

In SPOOL mode when a special LOAD FORMS message is received. the HASP program writes the LOAD FORMS message to the output spool and generates the correct response to the host automatically.

### COMPANY CONFIDENTIAL B1700 HASP (Section I) P.S. 2212 5256

#### SUMMARY STATISTICS REPORT --------------------------

When closing down the 81700 HASP/RJE session, a summary statistics report, named HEREP (Hasp Environment Recording Error Printout), is printed. The format of the HEREP report is:

> HASP ENVIRONMENT RECORDING ERROR PRINTOUT ------------

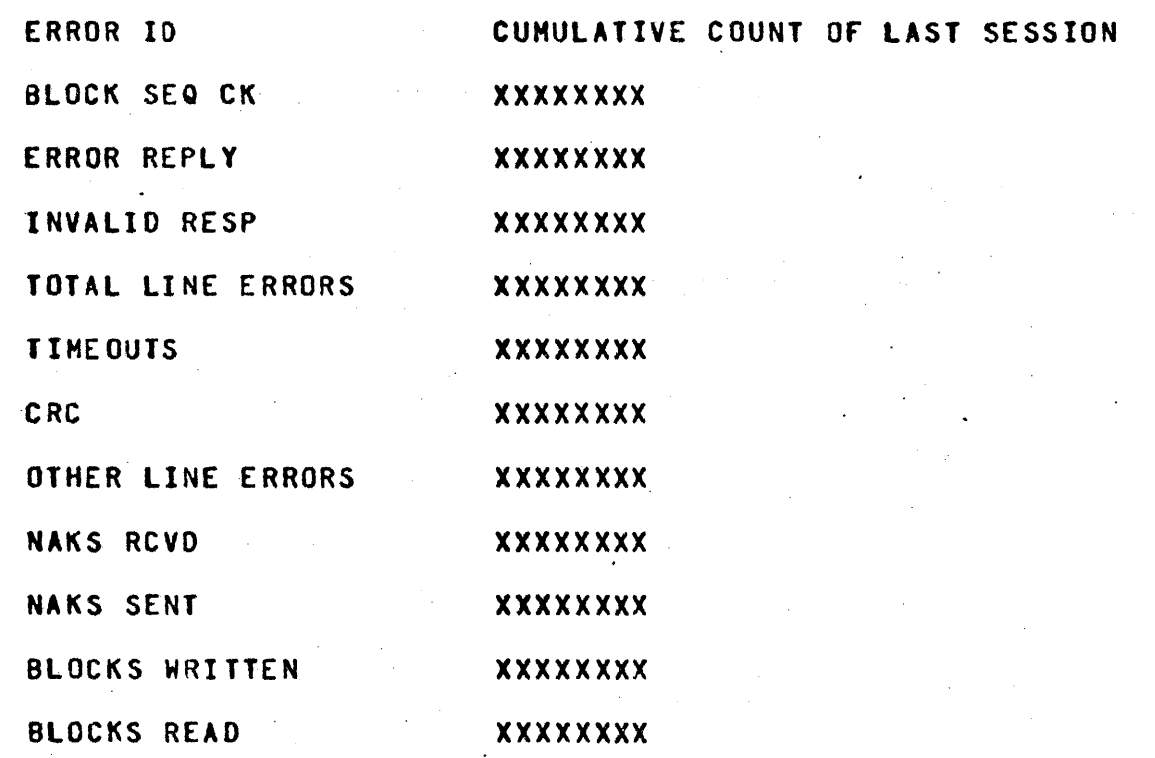

COMPANY CONFIDENTIAL BI100 HASP (Section I) P.S. 2212 5256

FILES **-----**

I. Common Files

Parameter file - "PARMS" labeled "HASP/PARMS". Record *Size* is 80. Blocking factor is 1. Device: a.) If program switch zero is not set, device is disk. b.) If program switch zero is set, device is card. e.) If device is disk and file is not present, device is changed to card. Audit File - "AUDIT" labeled "DC/AUDIT.FILE" Record Size is 180. Blocks per area is 10. Areas are 100. Device is random disk. The audit mechanism may be started by entering AUDIT as a run time parameter or entering .AUDIT as a local command. Debug File • "DBUGPRT" labeled "DEBUG/PRINTER" Record Size is 132. Blocking factor is 1. Device is printer. The debug mechanism may be started by entering ·PROBLEM" 'as a run time parameter. Summary Results File - "HEREP" labeled "HEREP/REPORT" Record Size is 132. Blocking factor is 1. Device is printer or backup disk.

It. SPOOL Hode Files

Input - "HASPIN" labeled "HASP/CARDS". Record Size = buffer size.' Blocking factor is 1.' Device is disk.

COMPANY CONfIDENTIAL 81700 HASP (Section I) P.S. 2212 5256

- Note: Operator may request "HASPIN" with another label by use of the .SR1 filename local command.
- Output "HASPOUT" labeled "HASP/PRINT01".  $Record$  Size = buffer size. Blocking factor is 1. Device is disk.
- Note: "HASPOUT" output spool #1 is labeled "HASP/PRINTG1". Any subsequent spool, due to spool filling completely or .NEW-SPOOL local<br>command, will be labeled "HASP/PRINI<nn>", will be labeled "HASP/PRINT<nn>", where <nn> is incremented by 1 for each subsequent spool.
- III. DIRECT Hode files
	- Input "HASPCARDS" labeled "HASP/CARDSIN". Record Size is 80. Blocking factor is t. Device is card.
	- Note: Operator may request "HASPCAROS" with another label by use of the .SRL filename local command.
	- Output "HASPPRINT" labeled "HASP/PRINT". Record size is print size. Blocking factor is 1. Device is printer or backup disk.

"HASPPUNCH" labeled "HASP/PUNCH". Record size is 80.  $\sim$   $\sim$ Blocking factor is 1. Device is punch or backup disk.

COMPANY CONFIDENTIAL 81700 HASP (Section I) P.S. 2212 5256

DYNAHIC MEHORY SIZE

The HASP buffer sizes are determined by the run time parameter,<br>Buffer=<n>, where <n> is the size of the teleprocessing buffer declared in the host system. In order to accommodate all installations, memory buffers are kept in a dynamic memory area. The dynamic size is computed by:

 $ICBUFFER$  SIZE + 14)\*4\*8] +  $CBUFFER$  SIZE\* $CQUEUE*2$  + 3) \*8]

For any buffer size different from the default size of 400 bytes (3200 bits), the HASP program must be modified via the MCP or executed with a memory statement,  $i.e.,$ 

> 1EX HASP 1HE=35646

where the HE statement specifies the number of bits as computed above.

NOTES In SPOOL mode whenever the dynamic memory size of HASP is changed, the dynamic memory size of HASP/SPOOL must<br>be changed. Refer to HASP/SPOOL documentation for be changed. Refer to HASP/SPOOL documentation for modifying of HASP/SPOOL dynamic memory size.

COHPANY CONfIDENTIAL 81700 HASP <Section I) P.S. 2212 5256

SPO MESSAGES ----------

HASP has five types of SPO messages:

(a.) INFORMATIONAL (b.) PARAMETER ANALYSIS INPUT SPOOL ANALYSIS (d.) ERROR (e.) HASP

INfORMATIONAL MESSAGES

Informational messages display the status of HASP. The following is a table of informational messages:

Message -------

RETRIES EXHAUSTED ON *110* 

RETRIES EXHAUSTED ON INVALID RESPONSES COUNTER REINITIALIZED

NNNN SPOOLS TRANSMITTED

ERRORS COUNTER REINITIAlIZED and exhausted all retry counters. HASP 121 consecutive I/O errors occurred continues to execute but the session should be terminated and the connection  $\overline{ }$  hardware checked.

> 121 consecutive invalid responses were received. HASP continues to execute but the session should be terminated and the connection hardware checked.

HASP displays the number of spools transmitted during the current SPOOL mode session. This message is displayed at end of job.

**READER 1 OPEN** 

HASP has opened the input spool (if . SPOOL mode) or input card fite if in DIRECT mode.

COMPANY CONfIDENTIAL 81700 HASP (Section I) P.S. 2212 5256

READER 1 CLOSEn

HASP has sent an end of file message to the host system for the current input stream.

<filename> MISSING READER NOT OPENED

SPOOL WAS EMPTY

CAN'T SEND INPUT SIGNING orr

Operator started reader white in SPOOL mode and the disk-file filename was not present.

The input disk spool contained no records.

Operator has attempted to start an input reader while HASP is signing off.

PARAMETER ANALYSIS MESSAGES

PARAMETER ANALYSIS MESSAGES are messages displayed whenever an error is detected in analyzing run time parameter entry.

Message -------

Reason ------

INVALID 10 PARAMETER

Run time parameter for ID=<n> is not a one or two digit entry or is not followed by a blank. .

NQ PARAMETER ENTERED

INVALID ADDRESS PARAMETER

INVALID BUFFER PARAMETER

INVALID PRINTER PARAMETER

COMPRESSION TYPE INVALID

INVALID COMPRESSION MIN

No entries on record in file "HASP/PARMS".

Run time parameter for ADDRESS= is not in the form ADDRESS=P:C:A: or the port, channel or adapter number is invalid.

Run time parameter for BUffER= is not in the range of 132 to 4095 or is not followed by a blank.

Run time parameter for PRINTER= is not 120 or 132.

Run time parameter for COMP.TYPE= is not 0, 1, 2 or 3.

Run time parameter for COMPRESSION.MIN= is not in the range  $2 - 31$ .

COMPANY CONfIDENTIAL 81700 HASP (Section t) P.S. 2212 5256

INYALID QUEUE PARAMETER Run time parameter for QUEUE= is not in the range  $2 - 4.$ 

XXXXXX INVALID PARAMETER PLEASE CORRECT AND RE-ENTER Message is displayed upon detection of first error in a parameter list. XXXXXX is invalid entry. All parameters must be re-entered.

USE DErAUlT PARAMETERS? Request for run time parameter entry (see RUN TIME PARAMETERS)

INVALID RESPONSE, TRY AGAIN

Neither "R", "YES", parameter list nor /\*SIGNON was entered in response to "USE DEFAULT PARAMETERS".

PARAMETER FILE ON DISK NOT VALID

"HASP/PARMS" disk file contained invalid parameter and will not be used for run time parameters.

INPUT SPOOL ANALYSIS MESSAGES  $-1.4\pm0.01$  and  $-1.4\pm0.01$  and  $-1.4\pm0.01$  and  $-1.4\pm0.01$ 

When the input disk spool is opened, the first record which contains the parameters with which the spool was created are compared to the current run time parameters and the following messages are displayed if any errors are detected:

Message -------

Reason<br>------

SPOOL HAS WRONG BUfFER SIZE, FILE CLOSED

WARNING COMPRESSION TYPES ARE DIFfERENT

WARNING SPOOL INDICATED NON-TRANSPARENT TRANSMISSION"

spool was created with a different buffer size than the current HASP buffer size.

The compression type of HASP is not the same as the spool. The spool is still transmitted to the host.

HASP is executing in transparent mode but the spool indicates non-transparent. The spool is still transmitted to the host.

WARNING SPOOL'S ID XX NOT THE SAME AS HASP 10 XX

COMPANY CONFIDENTIAL 81100 HASP (Section I) P.S. 2212 5256

The ID of the spool does not match that of HASP. The spool is still transmitted to the host.

 $\mathcal{L}$ 

COHPANY CONfIDENTIAL 81100 HASP (Section I) P.S. 2212 5256

ERROR MESSAGES ---------------

Error messages are displayed whenever an operational error is detected by HASP.

> Reason ------

Message -------

INVALID SPO MESSAGE

SWITCHED ADAPTER BUT HASP CAllS FOR LEASED

### LEASED ADAPTER BUT HASP CALLS FOR SWITCHED

NON BISYNC ADAPTER NNNNNNN

NO CONTROL PRESENT

INVALID PERMISSION TO SEND

Operator entered an invalid locat command. "." must precede local commands, for example.

HASP was executed with run time parameters indicating a leased line. However, the adapter was found to be strapped for switched line. The adapter must be removed and the jumper chip changed. A Clear/Start is then required.

HASP was executed with run time parameters indicating a switched line. However, the adapter was found to be strapped for leased line. The adapter must be removed and the jumper chip changed. A Clear/Start is then required.

NNNNNNN is the adapter 10. Either the wrong adapter was used or the address of adapter was wrong.

HASP determined that there was no data comm control at specified address.

An invalid permission to send was received from the host. The permission to send is ignored. Permission was not in response to request to send.

INVALID RCB

DYNAMIC SPACE NOT LARGE ENOUGH

ERROR: CONTROL BYTE .NVAlID~ BLOCKED SKIPPED·

ERROR: ONLY ONE INPUT OR OUTPUT STREAM CURRENTLY ALLOWED

SEQUENCE ERROR ENCOUNTERED (COUNT)

·ERROR: ONLY ONE OUTPUT STREAM ALLOWED, RECORD SKIPPED

ERROR: INVALIO "SRCB" RECORD SKIPPED

ERROR: INVALID SCB LENGTH ENCOUNTERED

INVALID MESSAGE LENGTH ENCOUNTERED

COMPANY CONfIDENTIAL 81700 HASP (Section I) P.5. 2212 5256

An invalid RCB was received from the host. The block is discarded.

The dynamic memory area was not large enough to hold the buffers. HASP is cancelled and the dynamic memory size must be corrected.

The first tecard in the message blocks passed between the RTP and IO procedures contains a control byte. Should this control byte be invalid this message· will be displayed and the block ignored.

Since multiple devices are not currently possible, should a block be received for a non supported device, this message is displayed and the block ignored.

All message blocks passed between the RTP and 10 procedures contain a sequence number. Should an out-of-sequence message block be detected, this message is displayed.

Message block contained a control byte for other than stream number 1.

Message block contained an invalid SRCB.

Length of SCBwas greater than output record size. Only portion of record equal to record size is processed.

All message blocks have a tength field giving the length in bytes of the text in the block. Should this length be greater than permitted, this message will be displayed and the permitted portion of. the block is processed.

COMPANY CONFIDENTIAL 81100 HASP (Section I) P.5. 2212 5256

HASP MESSAGES ---------------

All operator messages received from the host system are decompressed and displayed. These messages will always start with a "\$".

81700 HASP OPERATING EXCEPTIONS WITH *360/20*  --------------~~---~-------~----~----------

I. Channel Skips:

Not all Burroughs' line printers are capable of handling a skip to channel 12. If such a skip is to be done, check to verify that this is possible on the system on which HASP is to be run.

II. File Closing:

HASP opens and closes its output files many times within a session. Often an open is issued immediately after the file has been closed, and the MCP has not completely closed the device. When this is the case, a message:

·PRINTER OR BACKUP DISK REQUIRED FOR "HASP/PRINT<nn>-

will be displayed. When the device is fully closed, the file witt be automatically opened. Alt printer and punch files are declared optionally as disk backup. If the MCP "PBD" option is set and above case occurs or output is directed by" the MCP command "OU" to disk, all subsequent output will automatically go to disk backup. .

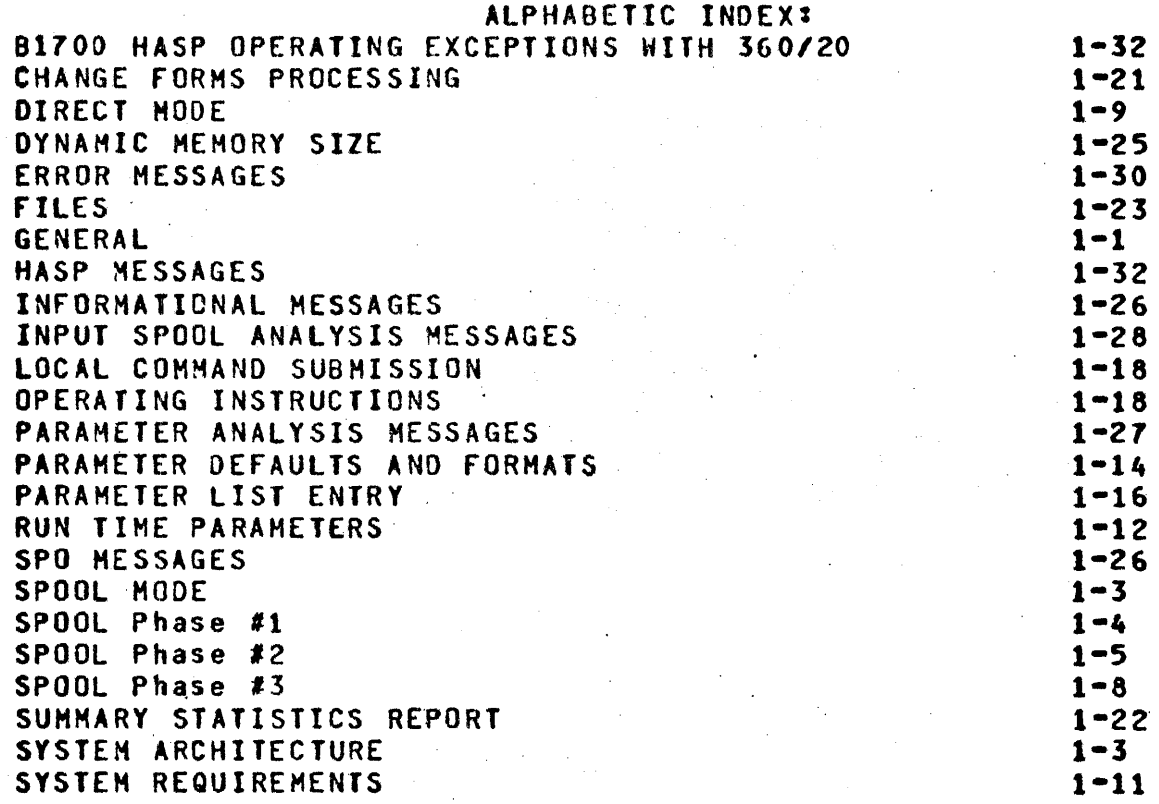

 $\mathcal{L}^{\text{max}}_{\text{max}}$ 

 $\mathcal{L}_{\mathcal{A}}$ 

## TABLE or CONTENTS:

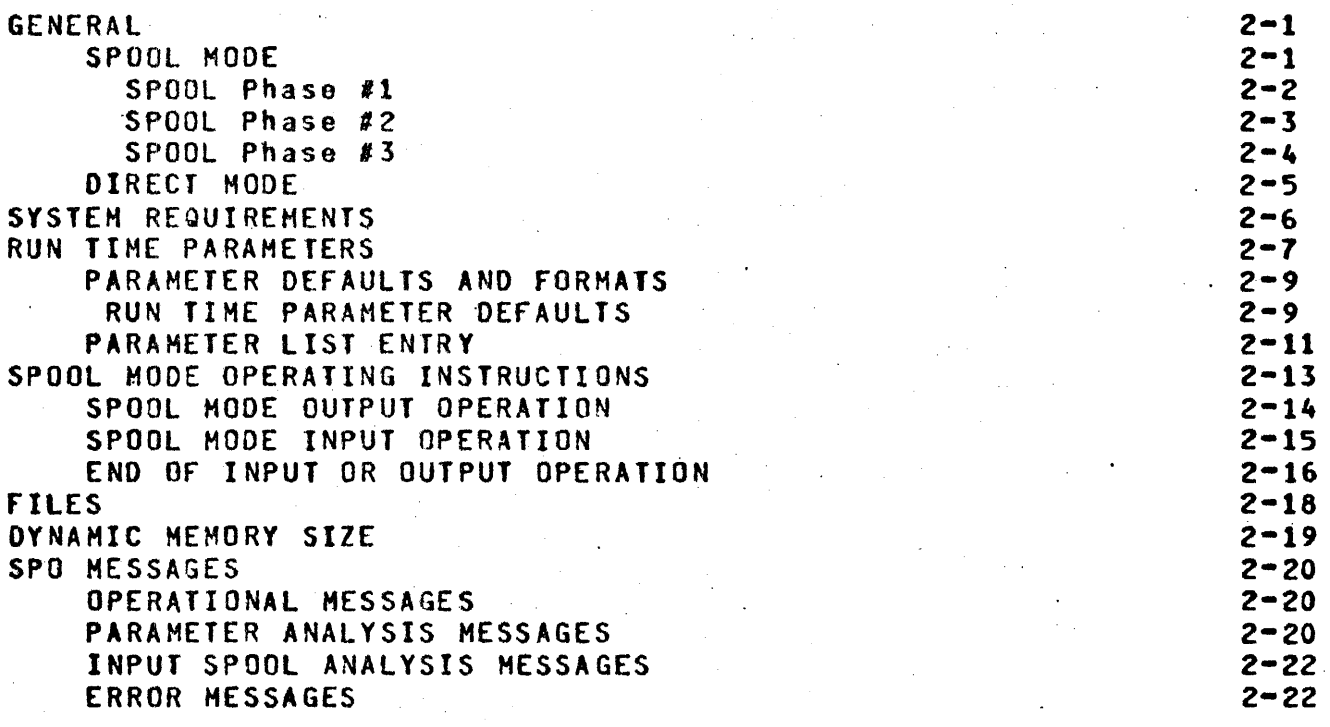

 $\mathcal{C}^{\mathcal{A}}_{\mathcal{A}}$
COMPANY CONfIDENTIAL 81100 HASP (Section II) P. S. 2212 5256

#### GENERAL -------

This section describes the use of a Burroughs B1700 as a HASP remote station, i.e., the HASP/SPOOL program and its use in the HASP environment. The HASP program was described in HASP(Section I).

SPOOl: MODE **--------\_ ..** 

SPOOL mode consists of three distinct pnases.

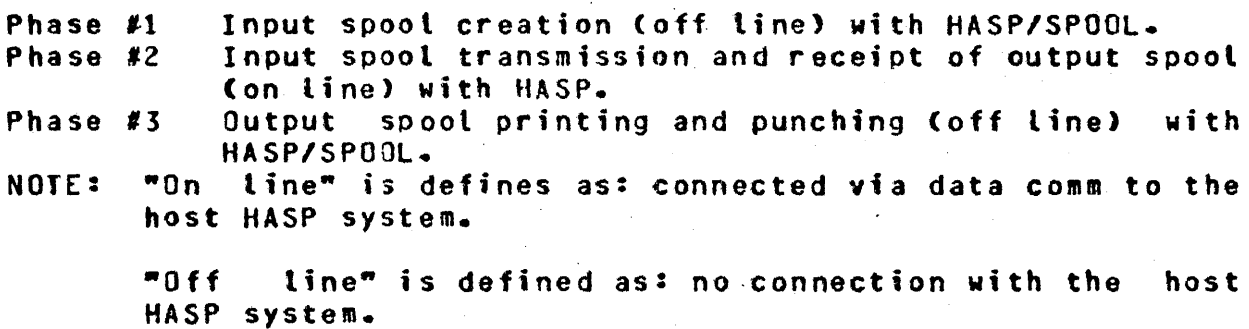

COMPANY CONFIDENTIAL 81100 HASP (Section II) P. S. 2212 5256

# SPOOL Phase '1 **--...... \_ ........ ----**

The input spoot is created off line by HASP/SPOOL in order to reduce system requirements during the actual HASP/RJE session with the host. Cards are read, compressed, and blocked and stored in a disk file. Many card decks may be concatenated to form one input spool<br>file. If more than one input spool disk file is to be transmitted If more than one input spool disk file is to be transmitted during a session, each must have a unique name. The disk file<br>created by HASP/SPDDL is labelled "HASP/CARDS". A subsequent created by HASP/SPOOL is labelled "HASP/CARDS". A subsequent<br>execution of HASP/SPOOL will create another file labelled<br>"HASP/CARDS". In order to have both files the first one must be -HASP/CARDS". In order to have both files the first· one must be changed from "HASP/CAROS" to another name. Refer to B1700'SOG disk file label changing information.

#### SPOOL MODE .----------.

### PHASE #1 INPUT SPOOL CREATION ------------------~----------

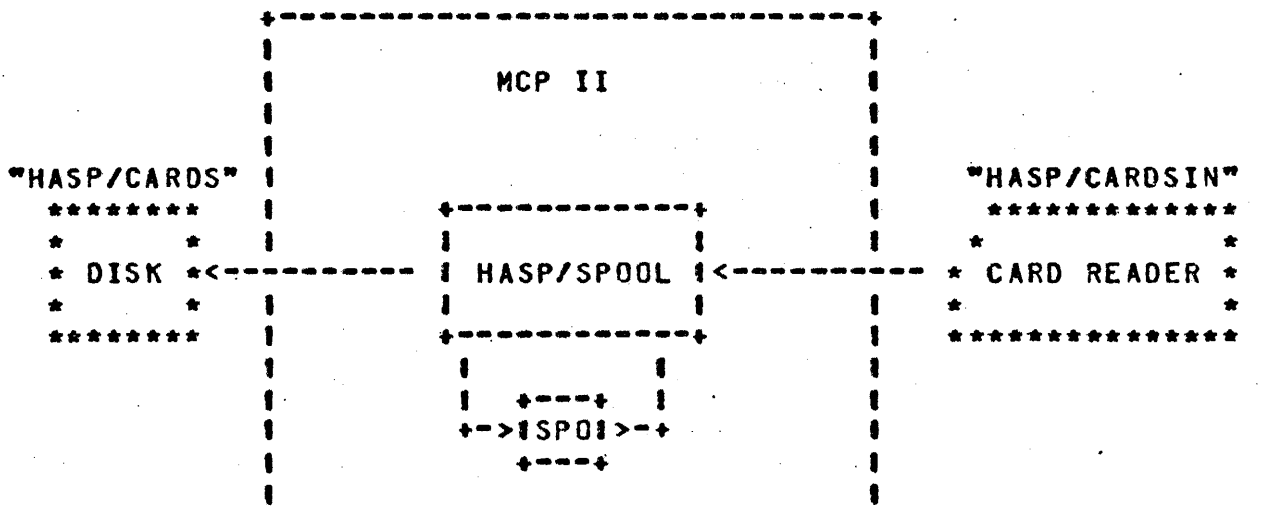

.------------------------------+

COMPANY CONfIDENTIAL 81700 HASP (Section tI) P. S. 2212 5256

### SPOOL Phase '2 **-------.... \_-.. --**

Phase #2 consists of executing HASP, accepting appropriate run time parameters (refer to RUN TIME PARAMETERS of HASP(Section I)).<br>establishing communication, transmitting input spools, and establishing communication, transmitting input spools, receiving output from the host system. After communication is established. HASP signs on and enters a handshaking mode with the host. To transmit an input spool file, the operator starts an input reader by entering the local HASP command <mix # of HASP>AX.SR1 or <mix 'of HASP>AX.SRl <fitename>, where <filename> is an oPtional name of the input spool if the input spool is not 'labelled -HASP/CARDS".

After verifytng that the input spoot was created with the same run time parameters as HASP. a message is displayed "READER 1 OPEN" and the file is 'transmitted. After the file has been completely<br>transmitted, HASP displays "READER 1 CLOSED". If another spool is HASP displays "READER 1 CLOSED". If another spool is to be transmitted, the operator repeats the above procedure.

Any output received during the spool-mode HASP/RJE session is written in its blocked and compressed form into the output spool disk file HASPOUT. HASPOUT is initially labelled "HASP/PRINTO1". Whenever HASPOUT is closed and reopened during the HASP/RJE session (see SPOOL HODE INPUT, OPERATION of HASP(section I»). the label for HASPOUT is incremented by 1.

The operator may communicate with the host system by entering console messages to HASP. For example, <mix # of HASP>AX\$DM, "THIS IS A MESSAGE" would cause HASP to transmit the entire string following the <mix #>AX until ETX is encountered. Any SPO command whose first character is a "." is interpreted as a local command intended for HASP (see SPOOL HOOE INPUT OPERATION of KASP(Section I)). Phase #2 is terminated by enterning <mix # of HASP>AX.CLOSE on console which causes HASP to sign off, close the output file and print a summary statistics report for this session.

COMPANY CONfIDENTIAL 81100 HASP (Section II) P. S. 2212 5256

#### SPOOL MODE ----------

#### Phase #2 SPOOL TRANSMISSION ----------------------------

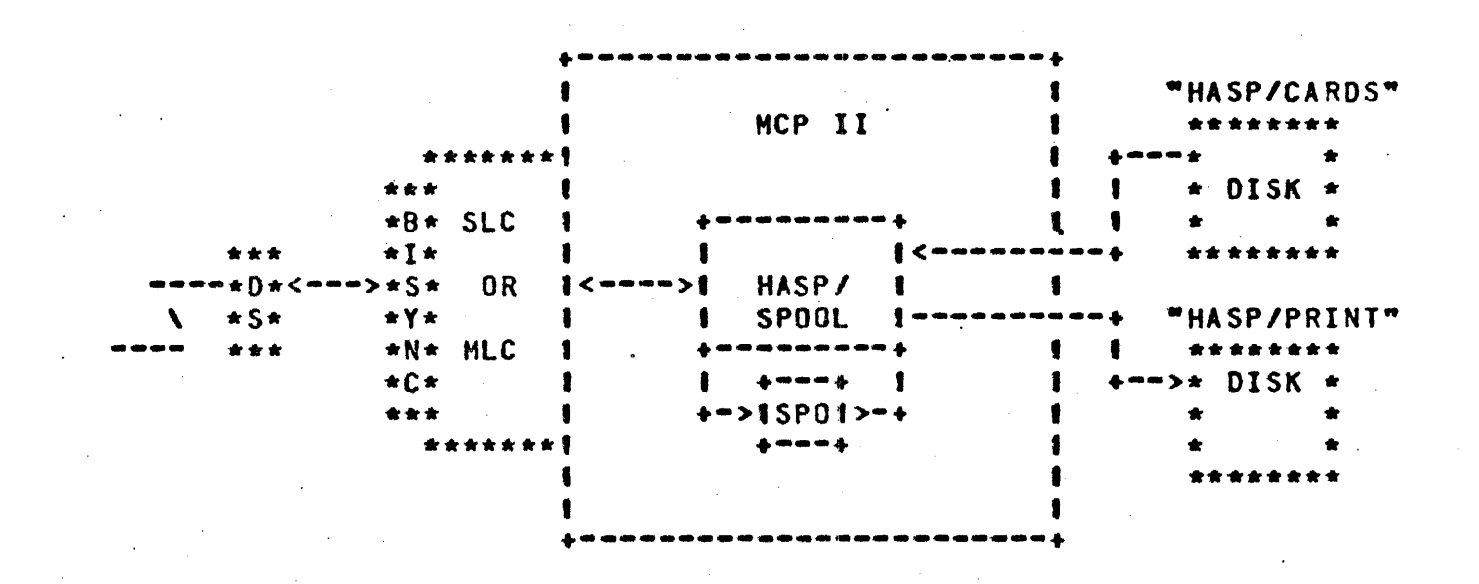

SPOOL Phase '3 **----.\_------\_ ..** 

Phase #3 prints and punches data from the output spool file. The operator executes HASP/SPOOL and selects the output mode of operation. HASP/SPOOL reads the output. spool disk file called -HASP/PRINT01", . debtocks and decompresses the records. and then prints or punches the output. This is all done off-line to lessen system requirements during the actual HASP/RJE session with the host.

COMPANY CONfIDENTIAL Bl100 HASP (Section II) P. s. 2212 5256

#### SPOOL HOOE and were sent and you will be able

Phase #3 OUTPUT SPOOL PRINTING AND PUNCHING -------~-----~-~~---~-~~-----~~-~~-~~~-~----

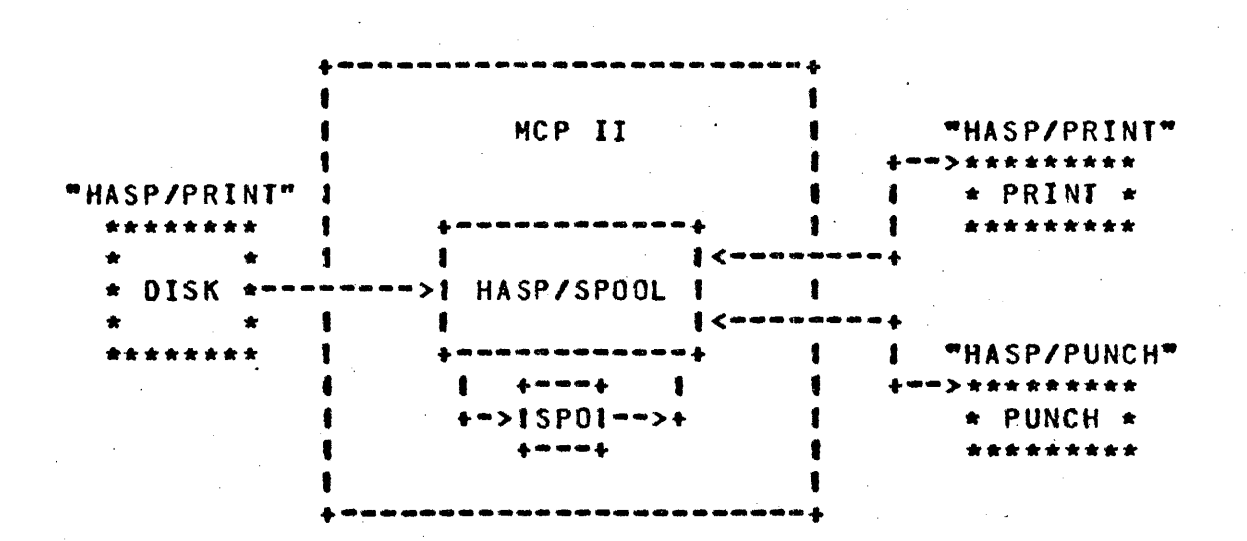

DIRECT MODE -------------------~~~---

HASP/SPOOL program is only an off-line service program and does not execute in D1rect Hode. Refer to HASP (Section I) for description of Direct Mode.

COMPANY CONfIDENTIAL 91700 HASP (Section II) P. S. 2212 5256

### SYSTEM REQUIREMENTS

The system requirements for 81700 HASP/RJE are specified in Section I of the HASP documentation. The minimum system for HASP/SPOOL are:

> HePII 32K Bytes Hain Memory  $\bullet$  . 80- or 96-Column Card Reader 120- or 132-Position Printer SPO Disk (Cartridge Disk Pack or Head-Per-Track) An 80- or 96-Column Card Punch in optional

NOTE: IBH OS object code reading and punching is supported on 80- and and 96-column equipment.

COMPANY CONfIDENTIAL 81100 HASP (Section II) P. S. 2212 5256

RUN TIME PARAMETERS

Each remote B1700 HASP/RJE system will have unique run time<br>parameters, i.e., buffer size, remote ID, compression type, etc.  $parameters$ , i.e., buffer size, remote  $1D<sub>r</sub>$  compression type, that are dynamically set at beginning of job. In the past these HASP variables were compiled into a remote program and any change in the remote necessitated a recompilation of the remote program.

HASP/SPOOL requires knowledge of some of these parameters to create compatible spools for later transmission and to process spools from a previous HASP/RJE session.

HASP/SPOOL requires only a subset of the run time parameters required by HASP. For ease of operation, the same parameters, whether required by HASP/SPOOL or not, can be entered to HASP/SPOOL as to H4SP. Unused parameters are syntax checked and then ignored.

HASP/SPOOL has a list of default run time parameters that. the operator can change or override at the start of HASP/SPOOL execution.

At the beginning of job. HASP/SPOOL will interrogate program switch zero for a zero value. If a zero value is found (meaning switch was not set by operator when executing HASP/SPOOL), HASP/SPOOL wilt attempt to read a disk file labelled "HASP/PARMS" to obtain the appropriate" run time parameters far this execution of HASP/SPODl. If the "HASP/PARMS" file is found, the syntax of the parameters in the file are Checked. If the parameters are syntax error free, HASP/SPOOL sets a flag indicating parameters from disk were read and are valid.

To bypass the search for the "HASP/PARMS" file on disk the operator should execute HASP/SPOOL as follows:

 $EX$  HASP/SPOOL SW 0  $2F3$ 

COMPANY CONFIDENTIAL 81100 HASP (Section II) P. S. 2212 5256

"HASP/PARMS" disk file can be created by "DMPALL" or any suitable card-to-disk program. Refer to PARAMETER DEfAULTS AND fORHATS 'for parameter defaults and formats.

After HASP/SPOOL has determined the run mode for this execution of<br>HASP/SPOOL (Refer to SPOOL MODE OPERATING INSTRUCTIONS for HASP/SPOOL (Refer to SPOOL MODE OPERATING INSTRUCTIONS for morror bod where the stood mode of the following occured:

- a) SWO is set,
- b) "HASP/PARHS" disk file not present.
- c) "HASP/PARMS" disk file contains an invalid parameter.

HASP/SPOOL will display the message:

#### USE DEfAULT PARAHETERS?

Run time parameter entry occurs at this time. The acceptable responses to "USE DEFAULT PARAMETERS?" are:

<mix , of HASP/SPOOL>AXYES

"YES" means use of all the default<br>parameters. Refer to PARAMETER parameters. Refer to DEfAULTS AND FORHATS for defaults.

<mix' of HASP/SPOOL>AXR

"R" means read run time parameters from a card file "PARMS" labeled "HASP/PARMS". Refer to PARAMETER LIST ENTRY for format of parameter file.

<mix • of HASP/SPOOL>AX [Paramter'list]

<mix , of HASP/SPOOL> AX/\*SIGNON...

[Parameter list] is a list of run time parameters. Refer to PARAMETER LIST ENTRY for format of parameter list.

"/\*SIGNON..."is the exact format of the first 72 columns of a signon card. This entry wilt override the default signon card and any IDs or /\*SIGNON found in subsequent parameter entry. After HASP/SPOOL entry, the operator can continue with a YES, R, or [Parameter List] response.

If none of the above are entered, an "INVALID RESPONSE, TRY AGAIN" message will be displayed.

COMPANY CONfIDENTIAL 81700 HASP (Section II) P. s. 2212 5256

### PARAMETER DEfAULTS AND FORMATS  $-{\rm e}^{\frac{1}{2} \left( \frac{1}{2} \right)}$  , where  $-{\rm e}^{\frac{1}{2} \left( \frac{1}{2} \right)}$  , where  $-{\rm e}^{\frac{1}{2} \left( \frac{1}{2} \right)}$  , where  $-{\rm e}^{\frac{1}{2} \left( \frac{1}{2} \right)}$  , where  $-{\rm e}^{\frac{1}{2} \left( \frac{1}{2} \right)}$  , where  $-{\rm e}^{\frac{1}{2} \left( \frac{1}{2} \right)}$  , where

The table below lists all the default run time parameters. These parameters will be used if the reply in RUN TIME PARAMETERS is -YES". Specific run time parameter defaults are overridden by entry of that parameter in the parameter list or by the presence of that<br>parameter — in the card file "HASP/PARMS". Omission of a parameter in the card file "HASP/PARMS". Omission of a parameter causes the default to be used.

Note: 'Oefault parameters should not be set. for example: SPOOL. means SPOOL mode of operation and absence of<br>SPOOL means DIRECT mode of operation. DIRECT is not a means DIRECT mode of operation. DIRECT is not a valid parameter.

#### RUN TIME PARAMETER DEFAULTS ..........................

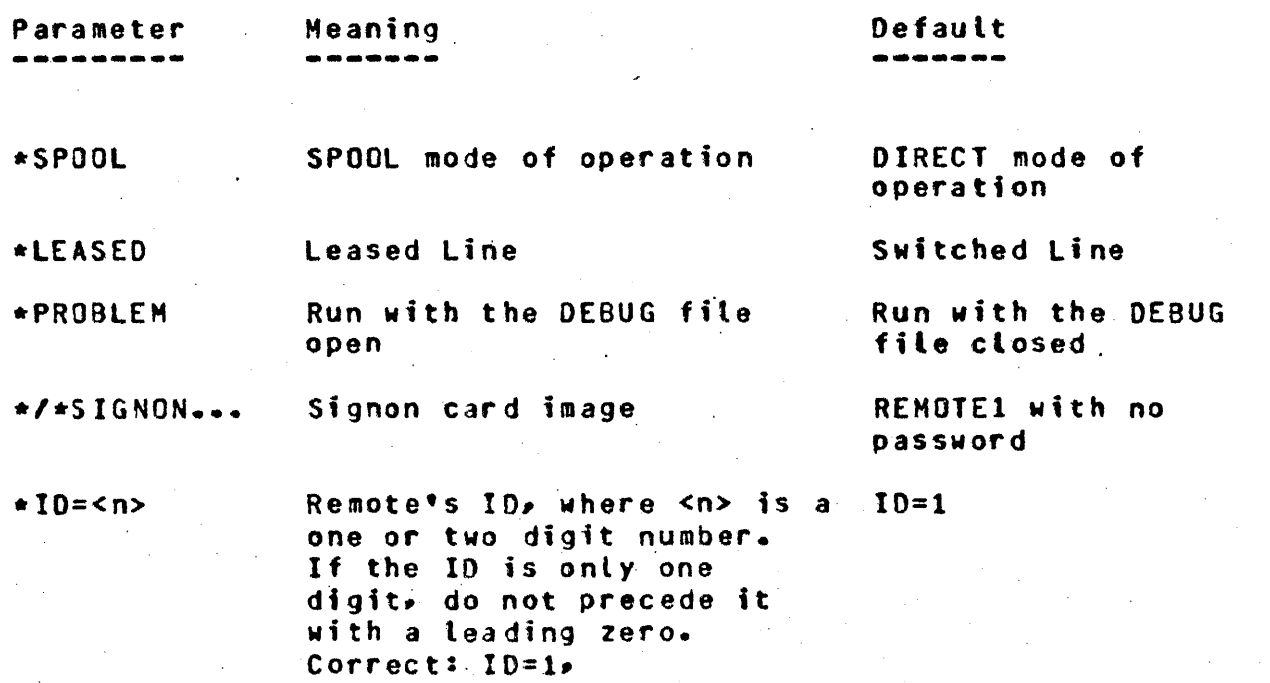

Incorrect: 10=01

COMPANY CONfIDENTIAL 81100 HASP (Section II) P. S. 2212 5256

\*\* BUFFER=<n> Teteprocessing buffer size BUFFER=400 where  $\langle n \rangle$  is 3 or 4 digits from 132 to 4095. Note  $\langle n \rangle$ must match the TP buffer size of the host system and dynamic memory size must be changed if default is not used (See DYNAMIC MEMORY SIZE).

\*AOORESS= P:C:A

Address of Bisync Adapter where:

P=one digit port  $# (0-7)$ 

C=one or two digit channel<br> $\#$  (0-15)

 $A=$ one or two digit adapter  $$$  (0-15)

Note: Ending colon is required.

\*NONTRANS Non-transparent text Transparent text

\*\*PRINTER=<n> Printer linesize~ where en> PRINTER=132 is = 132 or  $120 \cdot 50$  must match size of remote printer line and generated size in host.

\*QUEUE=<n> Number of buffers allowed QUEUE=2 to be internally Queued before host is told to suspend transmission. <n> is a value from 2 to 4.

\*\*COMP.TYPE=<n>Type of data compression, where  $\langle n \rangle = 0$ , 1, 2, or 3

O=no compression

l=nocompression but strip trailing blanks

2=compress two or more

ADDRESS=1:12:0:,

COHP.TYPE=3

COMPANY CONfIDENTIAL 81700 HASP (Section II) P. S. 2212 5256

blanks and strip trailing blanks

3=all of the above plus COMpress any occurrence of duplicate characters equal to or greater than COMPRESSION.MIN

\*AUDIT

Open "DC/AUDIT.FILE" at start of session and monitor data comm *1/0.* 

No AUDITing

\*\*COHPRESSION. HIN=<n>

Number of consecutive duplicate characters before compression occurs.  $\langle n \rangle = 2$  to  $31$ . COMPRESSION.HIN=4

\*Dnly included to keep parameter file compatible with HASP parameters. \*\*Parameter is vital to HASP/SPOOL.

PARAMETER LIST ENTRY

If the operator desires to override one or more of the default run time parameters, he either enters R or [Parameter List] on the SPO, in response to "USE DEFAULT PARAMETERS".

If the entry is through a [Parameter List] on the SPO the operator can enter up to 12 characters to override the default parameters. If more characters are required the operator must submit the parameters through the card file labeled "HASP/PARMS".

If the entry is through the card file, there may be one or more parameters per card and all 80 columns of the card may be used. However. a parameter must be contained completely on a card because there is no parameter continuation.

COMPANY CONfIDENTIAL 81700 HASP (Section II) P. S. 2212 5256

The parameter entry, whether from cards or SPO, is free form with the fotlowing exception:

Any parameters with an equal sign must

(a.) not have any imbedded blanks (b.) be ended with a blank

If an error is detected (invalid keyword or vatue) the parameter scan is ended, the next 8 characters are displayed and the operator nust correct the error and resubmit the ENTIRE list of default overrides again.

COMPANY CONfIDENTIAL 81700 HASP (Section II) P. s. 2212 5256

SPOOL HODE OPERATING INSTRUCTIONS ---------------------------------

. HASP/SPOOL is executed by the operator. By the use of operator<br>commands. HASP/SPOOL can perform the following functions:

- 1. Read a card file, compress it, build HASP transmission blocks and write these blocks to a disk file "HASP.OUT" labeled "HASP/CARDS".
- 2. Read a disk file "HASP.IN" labeled "HASP/PRINT<nn>", decompress the disk file and print or punch the files records, where <nn> is 01 to 99.

Upon executing HASP/SPOOL, the following messages will be displayed:

SPOOLED MODE ENTER .SRI fOR INPUT OR .SPl fOR OUTPUT OR .BOTH FOR INPuT AND OUTPUT TOGETHER. ACCEPT

The operator then enters:

<mix' of HASP/SPOOL>

a. SR1 <filename>

.SRI is for reading an input card ffte and creating "HASP/CARDS" disk spool.

Filename is optional. When filename is not used the input card file opened will be labeled "HASP/CARDSIN". If filename is present the file opened will be labeled <filename>.

Filename can be of the following formats:

1. A  $2 - A/B$ *3. AlBIC* 

COMPANY CONFIDENTIAL 81100 HASP (Section II) P. S. 2212 5256

Where A, B and C are character strings of 10 or less characters.

b. SP1 <filename>

.SPI is for reading 'a HASP disk output spool and printing or punching the records. Filename is optional. When filename is not used the spool file opened will be Labeled "HASP/PRINT01". If filename is present the<br>spool file opened will be labeled <filename>. file opened will <Filename> can be of the following formats:

 $1. A$ <br> $2. A$ *2. AlB 3. AlBIC* 

Where A, B, and C are characters strings of 10 or less characters.

c. 80rH

BOTH is for reading a card file labeled "HASP/CARDSIN"<br>and - creating a spool file labeled "HASP/CARDS" while creating a spool file labeled "HASP/CARDS" while reading a HASP output spool labeled "HASP/PRINTO1" and printing or punching the records. '

There is no optional filename with BOTH.

After the operator has correctly responded, HASP/SPOOL will test if run time parameters are already set from disk. If not, HASP/SPOOL will display the foltowing message:

#### USE DEFAULT PARAMETERS?

Run time parameter entry occurs at this time. See RUN TIME PARAMETERS for explanation of run time parameters.

#### SPOOL MODE OUTPUT OPERATION . . . . . . *. . . . . . . . . .* . . . --~---~--~---~-~--~---~----

When HASP/SPOOL is executing in the. output environment (SP1)~ HASP/SPOOL opens a disk fite labeled -HASP/PRINT01- or optional "filename". The first record of the file is a parameter record.

COMPANY CONfIDENTIAL 81700 HASP (Section II) P. S. 2212 5256

HASP/SPOOL compares its run time parameters with the parameters used to create "HASP/PRINTO1". Should the differences between the spooled file and HASP/SPOOL parameters be serious (for example, buffer size), the program will print an error message and stop. Any non-serious difference will cause a warning 'message to be printed and HASP/SPOOL will continue.

After the parameter check HASP/SPOOL, starts decompressing and outputting the disk file. The disk file is read until end of file is detected and then closed.

Should the special forms request message display:

"JOB XXX LOAD XXX FORMS IN RM<IO>.PR1"

HASP/SPOOL will wait until the operator loads the special forms and answers with:

<mix • of SPOOL>AX\$SRH<ID>.PRl or <mix' of SPOOL>AX£SRM<IO>.PUl

depending upon whether a punch or printer request was seen.

All other SPO messages received by HASP when the spool file· was being created will also be displayed.

SPOOL MODE INPUT OPERATION  $-1-\frac{1}{2}$  and  $-1-\frac{1}{2}$  and  $-1-\frac{1}{2}$  and  $-1-\frac{1}{2}$  and  $-1-\frac{1}{2}$  and  $-1-\frac{1}{2}$ 

When HASP/SPOOL is executing in the input environment (.SR1), HASP/SPOOL opens an output disk file labeled "HASP/CARDS" and an input card file named "HASP/CARDSIN" or optionally "filename". The card file is read until end of fite is detected and then the card file is closed. All card records are compressed, blocked and written to the disk files. Subsequent card files can now be added (se~ FILES).

COMPANY CONFIDENTIAL B1700 HASP (Section II) P. S. 2212 525&

END or INPUT OR OUTPUT OPERATION

When either the output mode detects end of fite on disk spool or the input mode detects end of file on the card file, the following messages are displayed on the SPO:

END OF FILE, ENTER COMMAND ACCEPT

The four valid responses are:

1. <mix # of SPOOL>AX.SR1 <fitename>

AX.SR1 causes HASP/SPOOL to again open a card file named "HASP/CARDSIN" or optionally "filename" and add it to the existing -HASP/CARDS" disk file.

2. <mix # of SPOOL>AX.SPl <filename>

AX.SP1 causes HASP/SPOOL to again open a disk' file named -HASP/PRINT01" or oPtionatly "filename". A parameter comparison test is made and the disk file is output.

3. <mix # of SPOOL>AX.RS1

AX.RSl is an operator command to resume printing or punching a. spool. If during the execution of HASP in the spool mode the output spool file "HASP/PRINTO1" is filled with compressed data, that file is closed and a new file labelled "HASP/PRINTO2" is opened to receive the continuation of compressed data. At the end-of the HASP session there will be two spool files, "HASP/PRINT01" and -HASP/PRINT02". <mix' of SPOOl>AX.RSl can be used to output the continuation spool.

NOTE: Continuation spools are maintained automatically until .<br>. end of current session.

COMPANY CONFIDENTIAL 81100 HASP (Section II) P. S. 2212 5256

The following is an example procedure to follow in otder to output tbe spool when the spool is contained in *more* than one file.

I. HASP fills the first dfsk area allocated to "HASP/PRINTOl" and the following messages are displayed:

END OF OUTPUT SPOOL AT (sequence #) . HASP/PRINTO2.

II. HASP/SPOOL is now executed by the operator with the following displays and responses:

SPOOLED MODE ENTER .SR1 FOR INPUT OR .SP1 FOR OUTPUT... ACCEPT lAX.SPl USE DEfAULT PARAMETERS? ACCEPT 1AXYES END OF FILE, ENTER COMMAND

III. Now the operator can finish outputting the spool with the resume command:,

lAX.RS1

4. <mix # of SPOOL>AX.CLOSE

.CLOSE causes HASP/SPOOL to close all files currently open and go to end of job.

These responses are only permitted when the "END OF FILE" message has been displayed.

COHPANY CONfIDENTIAL 81700 HASP <Section II) P. S. 2212 5256

FILES -----

I. SPOOL MODE FILES

Input: "HASP. IN" labeled "HASP/PRINT01" Record size = buffer size Blocking 1 record per block Device is disk

> "HASPCARDS" labeled "HASP/CARDSIN" Record size  $= 80$ Blocking 1 record per block Device is card

Output: "HASPPRINT" labeled "HASP/PRINT" Record size =  $\pi$ int size Blocking 1 record per block Device is printer or backup disk

> "HASPPUNCH" labeled "HASP/PUNCH" Record size  $= 80$ Btocking 1 *record* per block Device is punch or backup disk

"HAsp.oUr" labelled "HASP/CARDS·· Records size = Buffer size Blocking 1 record per block Device is disk

Parameter:

"PARHS" labeled "HASP/PARHS~ Record size  $= 80$ Blocking 1 record per block Device: a) If program switch zero is not set, device is disk. b) If program switch zero is set, device

is card. c) If device is disk and file is not. present, device is changed to card.

COMPANY CONFIDENTIAL 81100 HASP (Section II) P. S. 2212 5256

DYNAMIC MEMORY.SIZE

The HASP/RJE buffer sizes are determined by the run time parameter, BUFFER = <n>. where n 1S the size of the teleprocessing buffer declared in the host system. In order to accommodate' all installations. memory buffers are kept in a dynamic memory area. The dynamic size is computed by:

[(buffer size)  $\star$  2]  $\star$  8 =  $\neq$  of bits required

for any buffer size different from the default size of 400 bytes (3200 bits), the HASP/SPOOL program must be modified via the HCP or executed with a memory statement,  $i.e.,$ 

> ?EX HASP/SPOOL ?HE=6400

where the ME statement specifies the number of bits as computed above.

COMPANY CONfIDENTIAL 81700 HASP (Section II) P. S. 2212 525&

SPO MESSAGES ----~- .. --~--

HASP/SPOOL has four types of SPO messages:

- a. OPERATIONAL
- b. PARAMETER ANALYSIS
- c. INPUT SPOOL ANALYSIS
- d. ERROR

## OPERATIONAL MESSAGES

OPERATIONAL MESSAGES that require a response from the operator to direct the further operation of HASP/SPOOL.

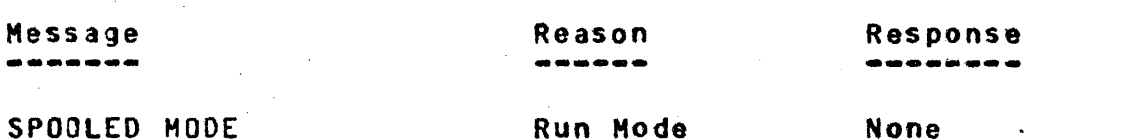

ENTER .SR1 FOR INPUT .SR1 Request fOR OUTPUT OR BOTH FOR INPUT AND OUTPUT TOGETHER

END Of FILE~ ENTER COMMAND

Input card file See END Of INPUT OR or input spool OUTPUT OPERATION

INSTRUCTIONS

See SPOOL HODE OPERATING

#### PARAHETER ANALYSIS MESSAGES ---------------------------

Parameter analysis messages are messages disptayed whenever an 9rror is detected in analyzing run time parameter entry.

EOF detected

#### COMPANY CONfIDENTIAL 81100 HASP (Section II) P. S. 2212 5256

### **Message** -------

INVALIO 10 PARAMETER

NO PARAMETER ENTERED

INVALID ADDRESS PARAMETER

INVALIO BurFER PARAMETER

INVALID PRINTER PARAMETER

COMPRESSION TYPE INVALID

INVALID COMPRESSION MIN

INVALID QUEUE PARAMETER

XXXXXX INVALID PARAMETER, PLEASE CORRECT AND RE-ENTER

USE DEFAULT PARAMETERS?

INVALIO RESPONSE. TRY AGAIN

PARAMETER FILE ON DISK NOT VALID

Reason -------<br>-------

Run time parameter for  $ID = is$  not a one or two digit entry, or is not followed by a btank.

No entries in record in file -HASP/PARMS"'.

Run time parameter for ADDRESS= is not in the form ADDRESS=P:C:A: or the port, channel or adapter number is invalid.

Run time parameter for BUFFER= is not<br>in the range of 132 to 4095, or is the range of 132 to 4095, or is not followed by a blank.

Run time parameter for PRINTER= is not 120 or 132.

Run time parameter for COMP.TIME= is not  $0$ , 1,  $2$ , or  $3$ .

Run time parameter for COMPRESSION.MIN= is not in the range  $2 - 31$ .

Run time parameter for QUEUE= is not in the range  $2 - 4.$ 

Message is displayed upon detection of first error in a parameter list XXXXXX is invalid entry. All parameters must be re-entered.

Request for run time parameter entry (see RUN TIME PARAMETERS).

Neither "R", "YES", IParameter List1 nor /\*SIGNON was entered in response to "USE DEFAULT PARAMETERS".

-HASP/PARHS· disk fite contained invalid parameter and will not be used for run time parameters.

COMPANY CONfIDENTIAL 81100 HASP (Section II) P. S. 2212 5256

INPUT SPOOL ANALYStS MESSAGES  $-{\cal O}(\epsilon_{\rm eff})=-(\epsilon_{\rm eff}-\epsilon_{\rm eff})\epsilon_{\rm eff}$  , where  $\epsilon_{\rm eff}$  is the contribution of the contribution of the contribution of the contribution of the contribution of the contribution of the contribution of the contribution of th

When HASP/SPOOL is executing in the spool output mode, the "HASP/PRINT01" disk spoot is opened and the first record which contains the parameters with which the spool was created is read. These parameter are compared against the current run time parameters and if an error occurs one or more of the following messages' are displayed:

Message

Reason ------

program.

ERROR: "BUFFER"-PARAMETER DOES NOT

ERROR: "COMP.TYPE" Current COMP.TYPE of HASP/SPOOL does<br>PARAMETER INVALID - not match COMP.TYPE of spool.

ERROR: "COMPRESSION.MIN" Current COMPRESSION.MIN of HASP/SPOOL<br>PARAMETER INVALID of does not match COMPRESSION.MIN of SD does not match COMPRESSION.MIN of spool.

Current size of HASP/SPOOL buffer does

not match COMP. TYPE of spool.

not match spool buffer size. Correct<br>AGREE WITH SPOOL.= and re-execute

WITH SPOOL.= and re-execute

ERROR MESSAGES<br>-------------

Error messages are displayed whenever an operational error is detected by HASP/SPOOL.

Message **...... \_----**

Reason **-\_ .......** 

ERROR: CONTROL BYTE INVALIO~ BLOCK SKIPPED The' first byte of a record to or from HASP/SPOOL is a control byte. Shoutd it be invalid, this message will displayed and the btock ignored.

ERROR: ONLY ONE INPUT

Since multiple devices are not currently

OR OUTPUT STREAM CURRENTLY ALLOWED

SEQUENCE ERROR ENCOUNTEREO (count)

ERROR: ONLY ONE OUTPUT OR OUTPUT STREAM CURRENTLY ALLOWED

ERROR: INVALIO "SRCB", RECORD SKIPPED

ERR3R: INVALID SCB LENGTH ENCOUNTERED

INVALID MESSAGE LENGTH ENCOUNTERED

INVALID "RCS- DETECTED, BLOCK SKIPPED

ERROR: SPOOL fILE EHPTY

INVALID RESPONSE

possible, should a block be received for<br>an additional device, this message is an additional device, this message displayed and the block ignored.

All message blocks in the spool are internally sequenced. Should a block be lost, this message is displayed along with the sequence count of expected. The block is unpacked and output.

Message block contained a RCB for other than stream number 1. . Blocking is skipped an the first portion is output on the SPO.

Message block contained an 'invalid SRCB.

Length of SCB was greater than output record size. Only the portion of the<br>record equal to output record size is record equal to output processed.

All message blocks have a length field giving the length in bytes of the test in the block. Should this length be greater than permitted, this message is displayed and the permitted portion of the block is processed.

HASP/SPOOL detected an invalid RCS; the block is ignored.

The input spool contains no records.

This message will be displayed for any invalid response to an ACCEPT condition. The 'program will then wait for another input message.

#### ALPHABETIC INnEX:

DIRECT MOGE DYNAMIC MEMORY SIZE END OF INPUT OR OUTPUT OPERATION ERROR MESSAGES fILES **GENERAL** INPUT SPOOL ANALYSIS MESSAGES OPERATIONAL PESSAGES PARAMETER ANALYSIS MESSAGES PARAMETER DEFAULTS AND FORMATS PARAME1ER LIST ENTRY RUN T!ME PARAMETER DEFAULTS RUN TIME PARAMETERS SPO MESSAGES SPOOL MQDE SPOOL MODE INPUT OPERATION SPOOL MODE OPERATING INSTRUCTIONS SPOOL MODE OUTPUT OPERATION SPOOL Phase #1 SPOOL Phase #2 SPOOL Phase #3 SYSTEM REQUIREMENTS

### TABLE OF CONTENTS:

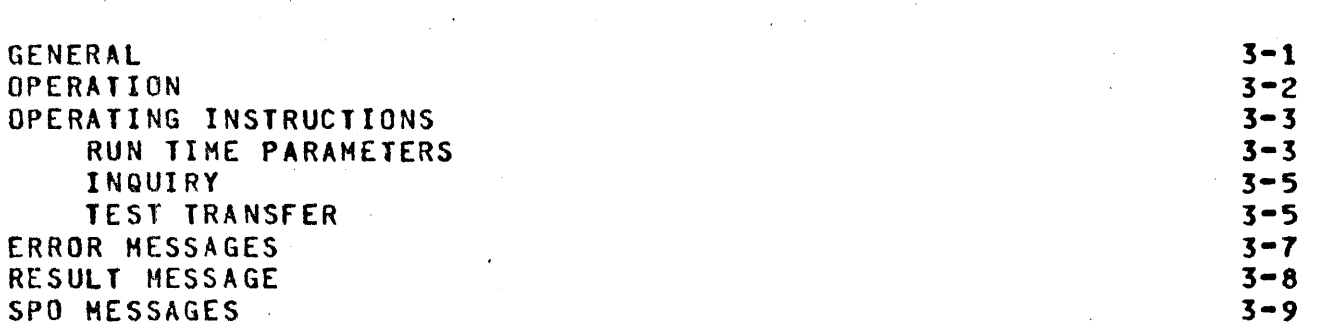

COMPANY CONfIDENTIAL 81700 HASP(Section III) P. s. 2212 5256

GENERAL -------

TESTBSC is a B1700 SDL program written to exercise and verify the quality of a Binary Synchronous (BSC) line between a Burroughs *81700* computer with a Single Line Control (SlC) or Multi-line Control (MLC), using the Burroughs BSC EBCDIC line adapter, and an IBM computer with a compatible Binary Synchronous Control.

TESTBSC requires a Burroughs-written *360/370* OS BAL program named BURRBSC to be executing in the IBH computer. See technical documentation of BURRBSC, HASP(section IV), for a description of the host program.

COHPANY CONfIDENTIAL 91100 HASP(Section III) P. S. 2212 5256

**OPERATION --\_.-.... ---**

TESTBSC can run in one of four modes:

(1) Leased transparont (2) Leased non-transparent<br>(3) Switched transparent (3) Switched transparent . (4)· Switched non-transparent

TESTBSC makes the connection with the IBM computer (dependent on leased or switched) and transfers 256 messages to the IBM computer which will echo the message back. The format of each message is different and all possible bit configurations are transmitted. The echoed message is compared to' the transmitted message and any noncompares are logged.

After 256 messages have been successfully echoed or error retries are exhausted, TESTBSC prints the results of the test and goes to end of job.

COMPANY CONfIDENTIAL 81700 HASP(Section III) P. S. 2212 5256

OPERATING INSTRUCTIONS ----------------------

> RUN TIME PARAMETERS -------------------

After execution of TESTBSC, the following messages witt be output to the SPO.

#### USE DEfAULT PARAMETERS?

TESTBSC is asking whether to use the default parameters

**SWITCHED** TRANSPARENT ADDRESS 7:12:0:

or to use the parameters entered through the SPO or via a card file.

To use the default parameters, reply: <MIX # OF TESTBSC>AXYES.

To override a default, enter <MIX # OF TESTBSC>AX[Parameter List] or <MIX' OF TESTBSC>AXR where (Parameter List] is a free form list of parameters, and R signifies that the parameters are in a card file labelled "HASP/PARMS". Valid parameters are:

LEASED for leased line

NONTRANS for non-transparent

ADDRESS=P:C:A: for address of adapter where  $P = 1$  digit port number  $C = 1$  or  $2$  digit channel number

 $A = 1$  or 2 digit adapter number

EXAMPLE;

<MIX , OF TESTBSC>AX LEASED <MIX • Of TESTBSC>AX NONTRANS LEASED <MIX # OF TESTBSC>AX ADDRESS=7:12:0: LEASED NONTRANS <HIX , OF TESTBSC>AXR

COMPANY CONFIDENTIAL 81100 HASP(Section III) P. S. 2212 5256

If an invalid parameter is entered, an error message will be displayed containing the first 8 bytes of the parameter in error. The operator can correct the error and re-enter YES, [Parameter List] or R.

To be compatible with the HASP/RTP program, the same HASP/PARHS card file can-be used. Unused parameters including the I\*SIGNON card are ignored.

After successful parameter input, the line is broken if it is a switched line; then the presence of the adapter and the control is checked" and the strapping option of the adapter is verified to be the same as specified (either LEASED or SWITCHED). Appropriate error messages are displayed.

If the proper hardware is ready and the connection is a LEASED line, then one of the following messages will be displayed:

- (1.) BURRBSC TEST 2 MUST BE RUNNING IN IBH COMPUTER for transparent data or
- (2.) BURRBSC TEST 4 HUST BE RUNNING IN IBM COMPUTER for non-transparent data.

If the connection is a switched line, one of the following messages witl be displayed:

- (1.) DIAL IBH COHPUTER WITH BURRBSC TEST 2 RUNNING for transparent data or
- (2.) DIAL IBH COMPUTER WITH BUHRBSC TEST 4 RUNNING for non-transparent data.

After connection has been made the following message witl be displayed:

CONNECTION HADE

COMPANY CONfIDENTIAL 81100 HASP(Section III) P. S. 2212 5256

#### INQUIRY -------

After *the* connection has been estabtishedp TESTBSC witl send an SOH ENQ sequence to BURRBSC, which will respond with an ACKO.

If there is no reply to the SOH ENQ sequence and the connection is<br>leased, an error message is printed, On both leased and switched teased, an error message is printed. On both leased and switched<br>tines, the retry counter is decremented and tested. If the retry the retry counter is decremented and tested. If the retry<br>is not zero, the SOH ENQ is retransmitted. If the retry counter is not zero, the SOH ENQ is retransmitted. If the retry<br>counter goes to zero before receiving a valid ACKO, TESTBSC will counter goes to zero before receiving a valid ACKO, TESTBSC print summary results and go to end of job.

# TEST TRANSfER **-------------**

Text transfer starts after connection has been made and an ACKO received to the SOH ENQ sequence. The test buffer will be of two formats."

Transparent - all 256 possible bit patterns.

Non-transparent - 256 characters with Hex 00-3F having the most significant bit on to avoid being a line control character.

"Before transmission, the text buffer is rotated.

Upon completion of the transmission and the following read for the echoed response, the I/O operation is tested for errors. If an error is detected, the error is logged on the printer, the error retry counter is decremented and tested. If the retry counter is<br>zero, the summary results are printed and TESTBSC goes to end of the summary results are printed and TESTBSC goes to end job. If the retry counter is not zero, the last message is retransmitted.

If no line error was detected, the read buffer is tested for a NAK and if a NAK was received, the NAK is logged on the printer and the last message is retransmitted.

COMPANY CONFIDENTIAL 91700 HASP(Section III) P. S. 2212 5256

If completion is good and a NAK was not received, the received data is compared to the transmitted data. If· a compare detected, an error message is printed, the retry decremented, and the last message retransmitted. error is counter

If the received and transmitted data compare then the text buffer is rotated one position so that each of the 256 messages transmitted will be different and the end of messages condition is tested. If not end of messages, the next text buffer is transmitted. If end of messages, a DLE EOT is sent to tell BURRBSC that the test is<br>complete. TESTBSC then prints the test results and goes to end of complete. TESTBSC then prints the test results and goes to end job.

ERROR MESSAGES **---\_ ..... ---\_ .... .-**

COMPANY CONfIDENTIAL 91100 HASP(Section III) P. S. 2212 5256

Message ------- READ TEXT ERROR Meaning ------- 1/0 exception during message transfer SEND ENQ ERROR 1/0 exception during Inquiry RESULT DESCRIPTOR ONE N...N First result descriptor - Write Op RESULT DESCRIPTOR TWO N...N Second result descriptor - Read Op READ EXCEPTIONS WRITE EXCEPTIONS CRe ERROR READ MEMORY ACCESS ERROR WRITE MEMORY "PARITY ERROR TIME OUT ERROR BREAK RECEIVED OR DETECTED NO ENDING CONTROL DETECTED LOSS OF DATA SET READY lOSS Of CLEAR TO SEND ON WRITE OR LOSS OF CARRIER ON READ WRITE BUFFER READ BUFrER READ OF DID NOT COMPLETE NO DATA RECEIVED Read Op failed - reason follows message Write  $0$ p failed  $\sim$  reason follows message Exception Exception Exception Exception Exception Exception Exception **Exception** Write buffer follows in Hex Read buffer follows in Hex No read buffer because Write Op failed No"data read fnto receive buffer

COMPANY CONfIDENTIAL 81700 HASP(Sectton III) P. S. 2212 5256

RESULT MESSAGE --------------

At end of job the following message will be printed.

81700 sse LINE VERIFICATION RESULTS  $\mathbf{I}$  is a set of  $\mathbf{I}$ I SHITCHED **I**<br>
> LINE I LEASED 1 C<br>| LEASED | |<br>| |

 $\blacksquare$ **TRANSPARENT** < > TEXT NON-TRANSPARENT

ADDRESS = P:C:A:

NUMBER Of SUCCESSfUL MESSAGES ECHOED nnnn

NAKS RECEIVED nnnn

CRe ERRORS nnnn

TIME OUTS nnnn

OTHER LINE ERRORS nnnn

DATA COMPARE ERRORS nnnn

COMPANY CONfIDENTIAL BI100 HASP(Section III) P. S. 2212 5256

SPO HESSAGES **-------.--....** 

Message -----

DIAL IBM COMPUTER WITH BURRBSC TEST 2 RUNNING

DIAL IBH COMPUTER WITH BURRBSC TEST 4 RUNNING

BURRBSC TEST 2 MUST BE RUNNING 1M IBH COMPUTER

BURRBSC TEST 4 MUST BE RUNNING IN IBM COMPUTER

SWITCHED ADAPTER BUT TEST CALLS fOR LEASED

LEASED ADAPTER BUT TEST CALLS FOR SWITCHED

NON SSC ADAPTER NNNNNNN

Meaning ----.---

TESTBSC was executed with the switched tine and transparent options. The compatible host test is BURRBSC Test 2. Operator must now manually dial host.

TESTBSC was executed with the switched line and non-transparent options. The compatible host test is BURRBSC Test 4. Operator must now manually dial host.

TESTBSC was executed with the leased line and transparent options. The compatible host test is BURRBSC Test 2 which must be running *ot* after 11 consecutive line errors TESTBSC will abort.

TESTBSC was executed with the leased line and non-transparent options. The compatible host test is BURRBSC Test 4 which must be running or after 11 consecutive tine errors TESTBSC witl abort.

TESTBSC was executed with the leased line option but the adapter was found to be a "switched" adapter. TESTBSC will abort. .

TESTBSC was executed with the switched tine option but the adapter was found to be a "leased~ adapter. TESTBSC will abort.

The adapter was found not to-be the EBCDIC BSC line adapter. NNNNNNN is the '10 of adapter found. TESTBSC wi II abort.

ERROR RETRIES EXHAUSTED ON **I BREAK |** I SENO ENQ • I READ TEST I

USE DEfAULT PARAMETERS

COMPANY CONfIDENTIAL 91100 HASP(Section III) P. S. 2212 5256

Error retry counter reached zero. Seven consecutive errors were detected on all operations except send SOH ENQ where the count is 11. Summary results wilt now be printed and TESTBSC will abort.

TESTBSC is asking operator whether or not to use the default parameters. correct responses are:

-YES-. use defaults

-R-. parameters are in card file labelled HASP/PARMS

[Parameter-list] list of parameters.

NO PARAMETERS

ENTERED

XXXXXXXX INVALID PARAMETER TESTBSC parameter analysis found an<br>CORRECT AND RE-ENTER invalid parameter. XXXXXXXXX is the invalid parameter. XXXXXXXX is the first eight characters of the parameter detected as invalid. This message is printed as the first invalid parameter in a card image or SPO *entry* is detected. Subsequent parameters on that card image or SPO entry are not checked. The operator at this time has the same options as to the response of "US£ DEFAULT PARAMETERS".

> For a card file each card image is analyzed before operator is given a chance to correct the invalid parameters.

It is important to note that all parameters must be re-entered and not just the corrected invalid parameter.

TESTBSC parameter found no parameters in the card image or SPO entry. Operator now has the same options as to the response to "USE DEfAULT PARAHETERS".

### $3 - 10$

ENTER OTHER PARAMETERS OR YES fOR DEFAULTS

COMPANY CONFIDENTIAL 81100 HASP(Section III) P. S. 2212 5256.

The first SPO entry was a "SIGNON". Operator now has the same options as to the response to "USE DEFAULT PARAMETERS".
### ALPHABETIC INDEX:

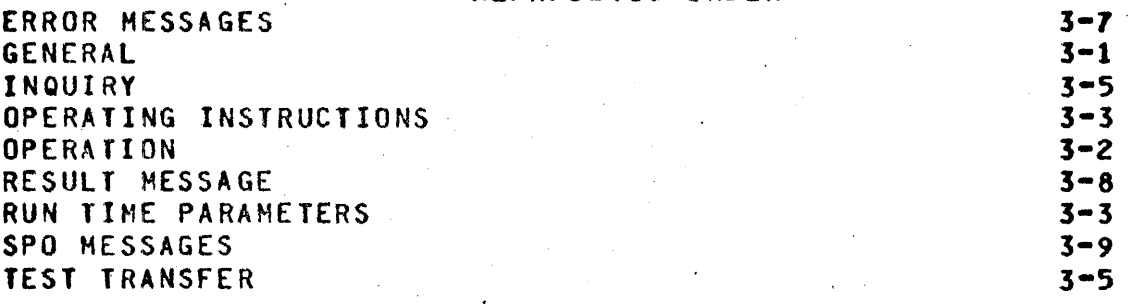

### TABLE or CONTENTS:

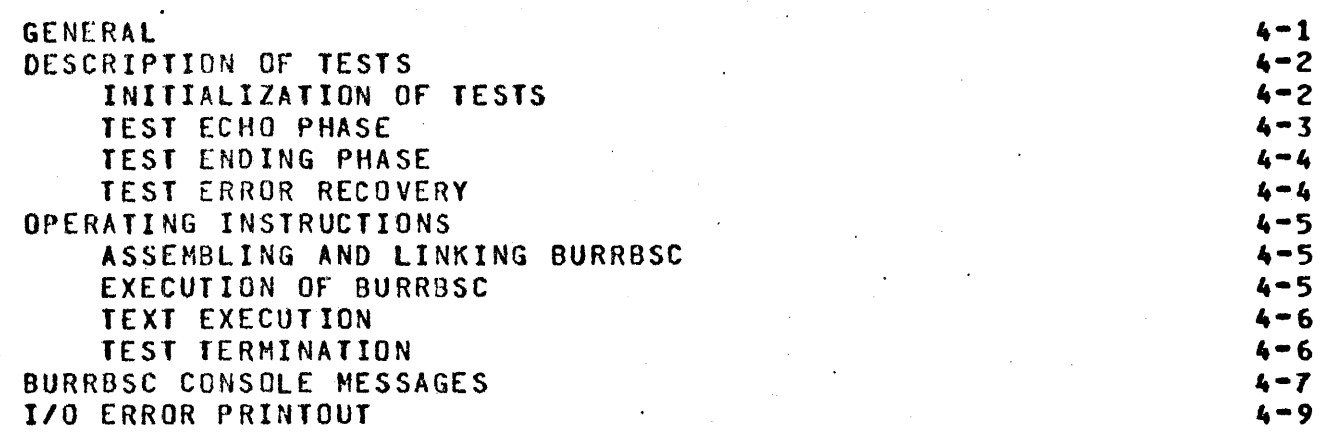

COMPANY· CONFIDEN TI AL 81700 HASP(Section IV) P. S. 2212 5256

#### GENERAL

-------

BURRBSC is a diagnostic program designed to perform two functions:

- a. To aid Burroughs field engineers using the 81700 diagnostic 8SC/5.3 in the installation and maintenance of an EBCDIC binary synchronous connection between a 81100 used as a remote terminal and an IBM 360/370 HASP/RJE host.
- b. To be a responder to the B1700 binary synchronous tine verification program\_ TEST9SC. TESTBSC and aURRBSC can be used to verify the operation of the binary synchronous hardware (adapters, controls, modems, lines) before a HASP/RJE session.

BURRBSC is designed to run. in the host *360/370* under the IBM Operating System (OS) environment to minimize system interference at the IBM System 360/370 site.

COMPANY CONfIDENTIAL 81700 HASP(Section IV) P. s. 2212 5256

### DESCRIPTION OF TESTS --~----~~----~-~~~-~

BURRBSC will act as a responder to messages received from either Burroughs Field Engineering diagnostic BSC/S.3 or Burroughs line verification program. TESTBSC. Refer to the documentation of **BSC/5.3** or TESTBSC, HASP(section III) for a description of operating instructions for' these two programs •

BURRBSC consists of a series of tests that can be run individually or sequentiatly. The tests are designed to check all aspects of binary synchronous transmission protocol as used with the"HASP/RJE system.

The following is a list of all corresponding tests between BURRBSC and the 81700 programs BSC/5.3 and TESTBSC:

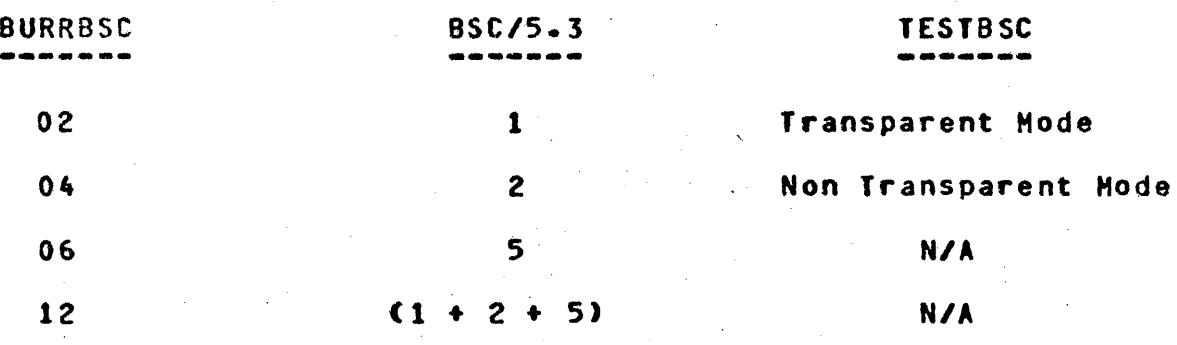

## INITIALIZATION OF TESTS

All tests start with the following channel program to receive the bid (SOH ENQ) from the 81700:

DISABLE

SET MODE

ENABLE

READ

COMPANY CONFIDENTIAL B1700 HASP(Section IV) P. s. 2212 5256.

If a timeout occurs at the READ command, the channel program is<br>restarted at the READ command with no error message. Timeouts restarted at the READ command with waiting for SOH ENQ are not considered line errors by HASP/RJE. All other line errors are reported and the channel program is restarted at the DISABLE command. All non-timeout errors are retried until<br>the error retry limit is reached. When the limit is reached the error retry limit is reached. When the limit is reached the test is ended with an error message to the operator.

TEST ECHO PHASE

After the initialization phase, all tests will respond ACKO to the SOH ENQ and begin echoing received text. The type of echoing by test is as follows:

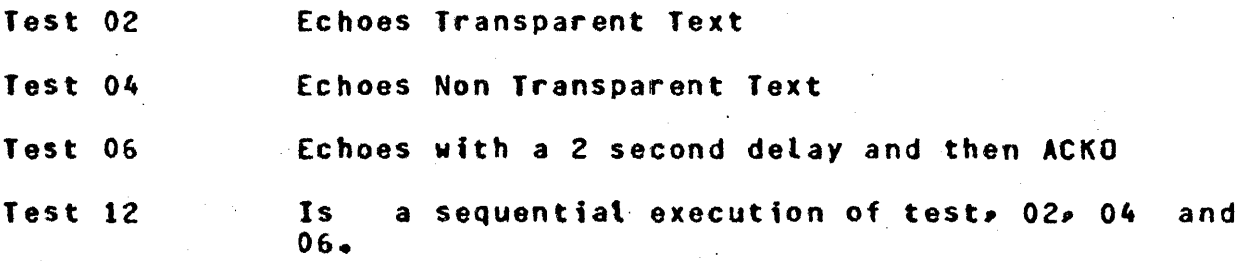

Each test wilt run until a OLE EOT sequence is received from BSC/5.3 or TESTBSC in the 81700. This allows the Burroughs 81700 program to determine the length of time for each test to run. In addition the message length and content will be selected at the 81700 computer. For *BSC/5.]p* the length will be selected at run time and may vary from 10 to 400 bytes. The data will be selected at run time and may be either "canned" messages or user specified. For TESTBSC, a 259 byte test buffer will always be received. The buffer will contain<br>3 data link control characters and 256 non-transparent or data link control characters and 256 non-transparent or transparent text bytes.

COHPANY CONFIDENTIAL 81100 HASP(Section IV) P. S. 2212 525&

TEST ENDING PHASE

All tests wilt continue to echo received text until a OLE EDT sequence is received. At that time the' test will" end. If selected test was test 12' (run all tests sequentially), and last test was not Test 06, then BURRBSC will step to the next test (04 or 06), bypass the DISABLE, SET MODE and ENABLE and issue the READ command to wait for the next bid (SOH ENQ). ,the the

# TEST ERROR RECOVERY

Error recovery procedures are designed to be similar to those used by HASP/RJE system with a few changes to facilitate the diagnosing of line errors. The main change is the addition of an extensive printout for each line error detected. The error printout is described in *110* errors printout.

The basic error recovery philosophy is to log any error and then write a NAK chained to a read text command. There are two exceptions to this:

- a. If a timeout occurs during the initialization phase no error is logged and only the read command is re-issued. This is to prevent excessive logouts while waiting for the SOH ENQ from the 81700.
- b. If a NAK is received, the NAK is logged and the last message is retransmitted. This will prevent a NAK-NAK loop between the two programs.

After each error is logged the retry limit is tested to see if the consecutive number of errors detected is equal to the limit. If the limit is reached, the operator is notified by an error message on the console typewriter and the test is ended. The retry limit is reinitialized after each successful reception.

COMPANY CONFIDENTIAL 81700 HASP(Section IV) P. S. 2212 5256.

## OPERATING INSTRUCTIONS

BURRBSC will be released as a source deck that must be assembled and linked prior to execution.

ASSEMBLING AND LINKING BURRBSC

Prior to assembling BURRBSC, proper JCL information must be obtained from the IBM \$ite's system programmer to insure the JCl meets all the unique specifications for that installation. The following Jel is a sample of the JCL needed to assemble and link BURRBSC into SYS1.LINKLIB (OS normal execution library). The punching of JCL cards must start on column one (1) of the card.

IIASEH JOB HSGlEVEL=l *IIA* EXEC ASMFCl,ASH.PARH='NOOECK' IIASH.SYSIN 00\*

> NAME BURRBSC(R) /\*

EXECUTION OF BURRBSC

The following is an example of JCL required to execute BURRBSC.

*IIBSC* JOB HSGLEVEl=l *IIA* EXEC PGM=BURRBSC IISYSPRINT DD SYSOUT=A (A) IITeOO 00 UNIT=XXX (B)·

(A) UNIT=XXX (XXX=Unit Address) may be substituted for SYSOUT=A, if a printer is available for direct allocation. (a) xxx in UNIT=XXX is the address of line to be tested.

COMPANY CONfIDENTIAL 81100 HASP(Section IV) P. S. 2212 5256

TEXT. EXECUTION **---------.. ----**

After the program has started it will display on the system console

BURRBSC BURROUGHS 91700 TO IBM BISYNC TEST \*XX BURRBSC - ENTER TEST REQUEST

To start a test reply in the following manner:

r XX, "t/mm, p/y or n"

t/mm is the only required parameter, where mm is the two digit test number. p/y or n is optional and specifies whether error printouts will be printed *(y)* or not (n). The default is *ply* (print errors). When the selected test has completed, the test request message witl be repeated to allow the operator to enter another test request or terminate the program.

TEST TERMINATION **.... \_-----.... ------**

To terminate BURRBSC reply "rXX,'end'" to any test request message.

COMPANY CONfIDENTIAL B1700 HASP(Section IV) P. s. 2212 5256

BURRBSC CONSOLE MESSAGES

Message -------

Heaning **Action**<br> **Heaning** ------- ------

BURRBSC-ENTER TEST REQUEST

BURRBSC LINE OPEN ERROR

INVALID PARAMETER-TRY AGAIN

INVALIO TEST-TRY AGAIN

*110* ERROR STATUS XXXX SENSE VV

NO TEST PARAMETER-TRY AGAIN

PRINTER OPEN ERROR

TEST STARTED

TEST ENDED XXXXXXXXXX MESSAGES **TRANSFERRED** 

Error occurred on open

request or "end".

request.

The test parameter was Check test number and<br>not a valid test for enter. Test must I

A permanent *110* error None, program will

A test request was made without a T par amet or.

Error occurred on open macro for the printer.

A valid test request was received and the test has been started.

The requested test ended either normally or abnormally. XXXXXXXXX is the total number of messages echoed by the program.

To enter next test letter appropriate<br>request or "end". . . . . request.

macro for the line. Line labeled TCDD

Invalid parameter Check parameters and<br>entered on test for enter request. re-enter request.

not a valid test re-enter. Test must be<br>  $\begin{array}{ccc}\n\text{number} & \text{two digits.} \\
\end{array}$ two digits.

> terminate current test and issue new test request 'ates sa g-e.

Check request and re~enter.

Check specifications on DO card labeled SVSPRINT.

None

None

### COMPANY CONfIDENTIAL 81700 HASP(Saction IV) P. S. 2212 5256

BURRBSCn-**BURROUGHS 81700** TO IBH BISYNC TEST

Test start up message.n None is the level number of BURRBSC.

COMPANY CONfIDENTIAL 81100 HASP(Sectjon IV) P. S. 2212 5256

1/0 ERROR PRINTOUT

The following is an explanation of the printout associated with each error detected.

 $1/0$  ERROR FAILURE = XXXXXXXXX

xxxxxxxxx is an English representation of the sense information.

 $SENSE = XX$ 

XX is the sense byte from the IOB. See appropriate IBM manual for specific bit meanings.

 $STATUS = XXXX$ 

XXXX are the status bytes from the CSW. See appropriate IBH aanuals for specific bit meanings.

 $ECB = XXXXXXXXX$ 

XXXXXXXXX is a standard OS event control blocks. See appropriate IBH manuals for meaning.

 $CSW = XXX \cdot \cdot \cdot XXX$ 

XXX ••• xxx is the channel status word from the lOB. See appropriate IBH manuals for meaning.

CHANNEL PGM ADDRESS = XXXXXXXXX

XXXXXXXXX is the address of the first CCW executed in the last I/O operation. See CHANNEL PGM = below for actual CCW\*s.

FAILING CCW ADDRESS =  $XXXXXXXX$ 

XXXXXXXXX is the address of the CCW that failed in the last *110*  operation. Use this field wi·th the previous field to find the failing CCW in the CHANNEL PGM  $=$  field below.

COMPANY CONFIDENTIAL 81100 HASP(Section IV) P. S. 2212 5256

fLAGS - AABBCCDD

AABBCCDO are the flag bytes used by the program. They are defined below with bits numbered from left to right (0-7).

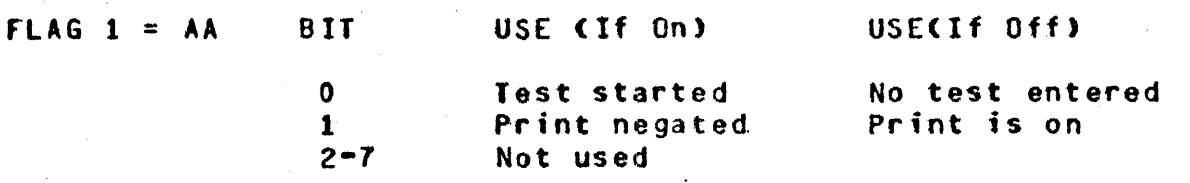

FLAG  $2 = BB$  Test number in Hex.

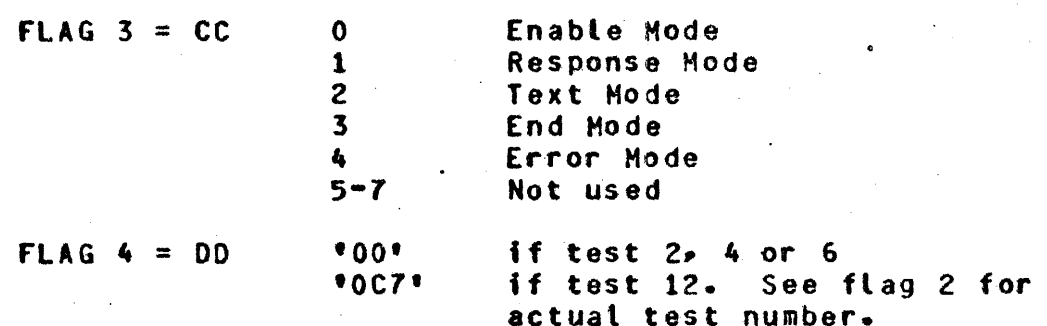

 $MSG - COUNT = XXXXXX$ 

XXXXXXXX is the number of messages echoed before the error occurred.

CHANNEL PGM =  $XXX - - XXX$ 

XXX ••• XXX 'is the actual channel program executed on this 1/0 operat;on. See channel PGH AOR & fAILING CCW ADDRESS fields for More information.

WRITE BUFfER

The first byte of the next line is the beginning of the contents of the write buffer of the last write command. This field may be empty on a single read command failure.

#### READ BUFFER

The first byte of the next line is the beginning of the contents of the read buffer of the last read command. If the 1/0 error

COMPANY CONFIDENTIAL 81100 HASP(Section IV) P. S. 2212 5256

occurred on a write command or no data was received, then this field will be empty.

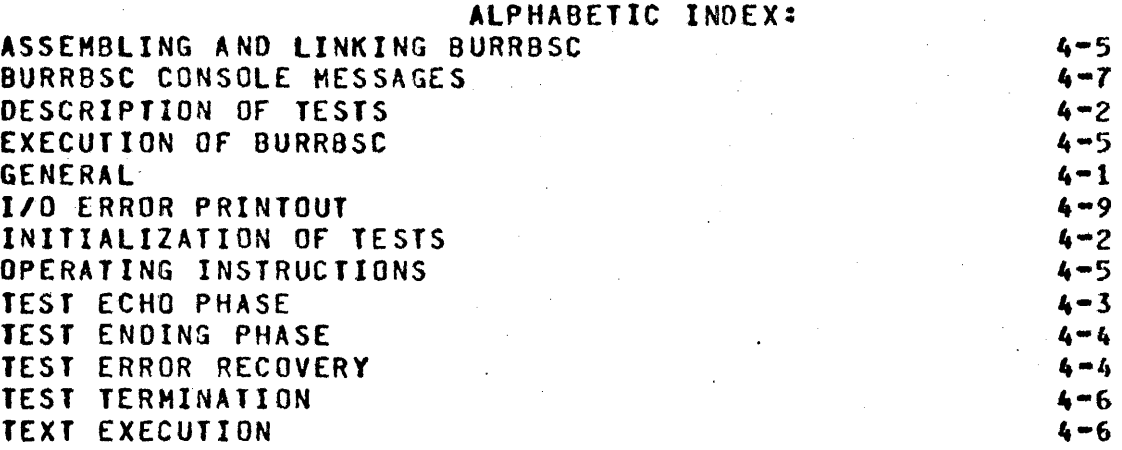

 $\label{eq:2.1} \frac{1}{\sqrt{2}}\left(\frac{1}{\sqrt{2}}\right)^{2} \left(\frac{1}{\sqrt{2}}\right)^{2} \left(\frac{1}{\sqrt{2}}\right)^{2}$